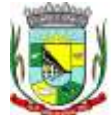

\_\_\_\_\_\_\_\_\_\_\_\_\_\_\_\_\_\_\_ Rubrica

#### **EDITAL 10/2016**

## **TOMADA DE PREÇO: Nº 10/2016**

## **PROCESSO: Nº 2.223/2016**

## **DATA DE ABERTURA: 15/12/2016**

## **HORÁRIO: 10:00 HORAS**

## **TIPO: MENOR PREÇO POR ITEM**

#### **OBJETO: CONTRATAÇÃO DE EMPRESA DE DESENVOLVIMENTO DE SISTEMAS INFORMATIZADOS**

A PREFEITURA MUNICIPAL DA BARRA DO QUARAÍ torna público que às **10:00** horas do dia **15** de **dezembro** de **2016**, na sala do Setor de Licitações, sito a Rua Quaraí nº 88, na cidade da Barra do Quarai - RS, realizará licitação na modalidade **TOMADA DE PREÇO**, tipo **MENOR PREÇO POR ITEM,** para **CONTRATAÇÃO DE EMPRESA DE DESENVOLVIMENTO DE SISTEMAS INFORMATIZADOS**, conforme solicitação da Secretaria Municipal de Administração - SECAD, termos da presente Tomada de Preço obedecerão aos seguintes procedimentos e condições, em conformidade com a Lei nº 8.666/93 e suas alterações posteriores.

#### **1. OBJETO**

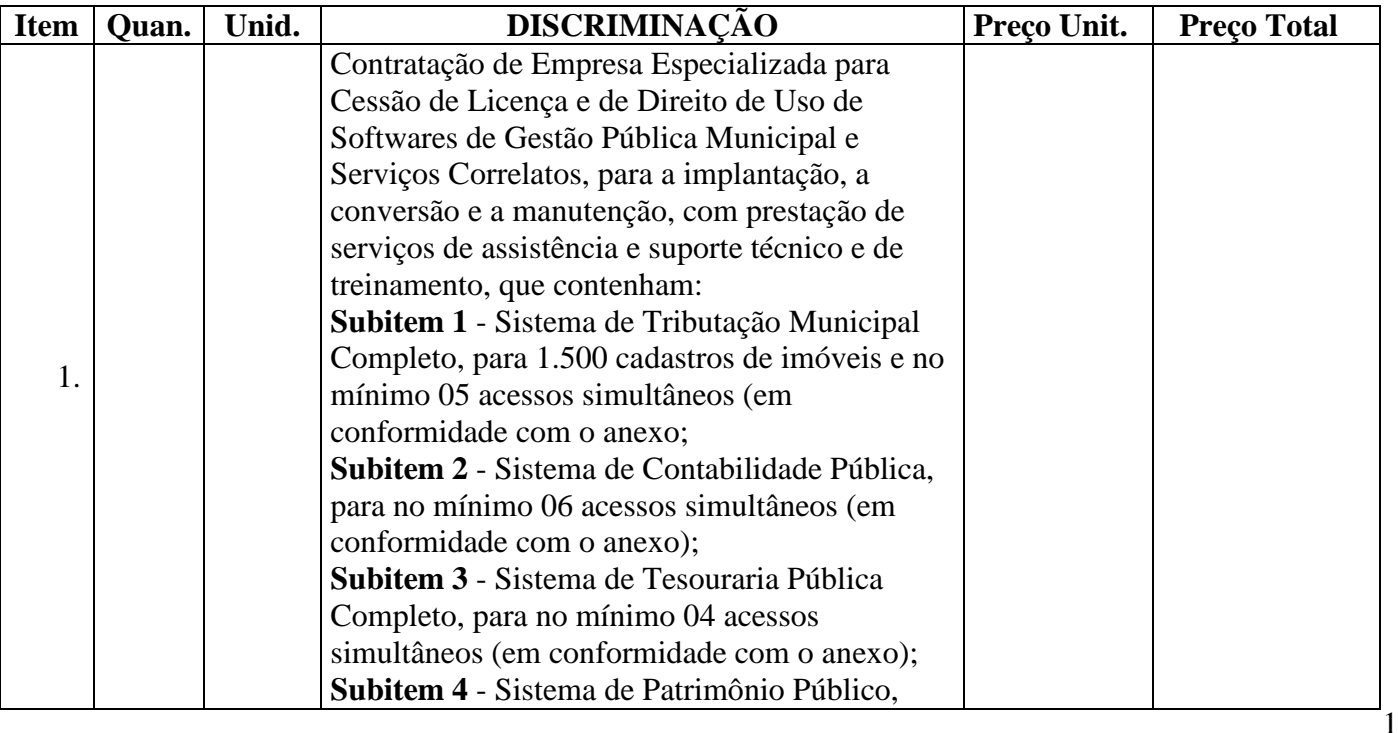

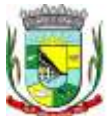

\_\_\_\_\_\_\_\_\_\_\_\_\_\_\_\_\_\_\_ Rubrica

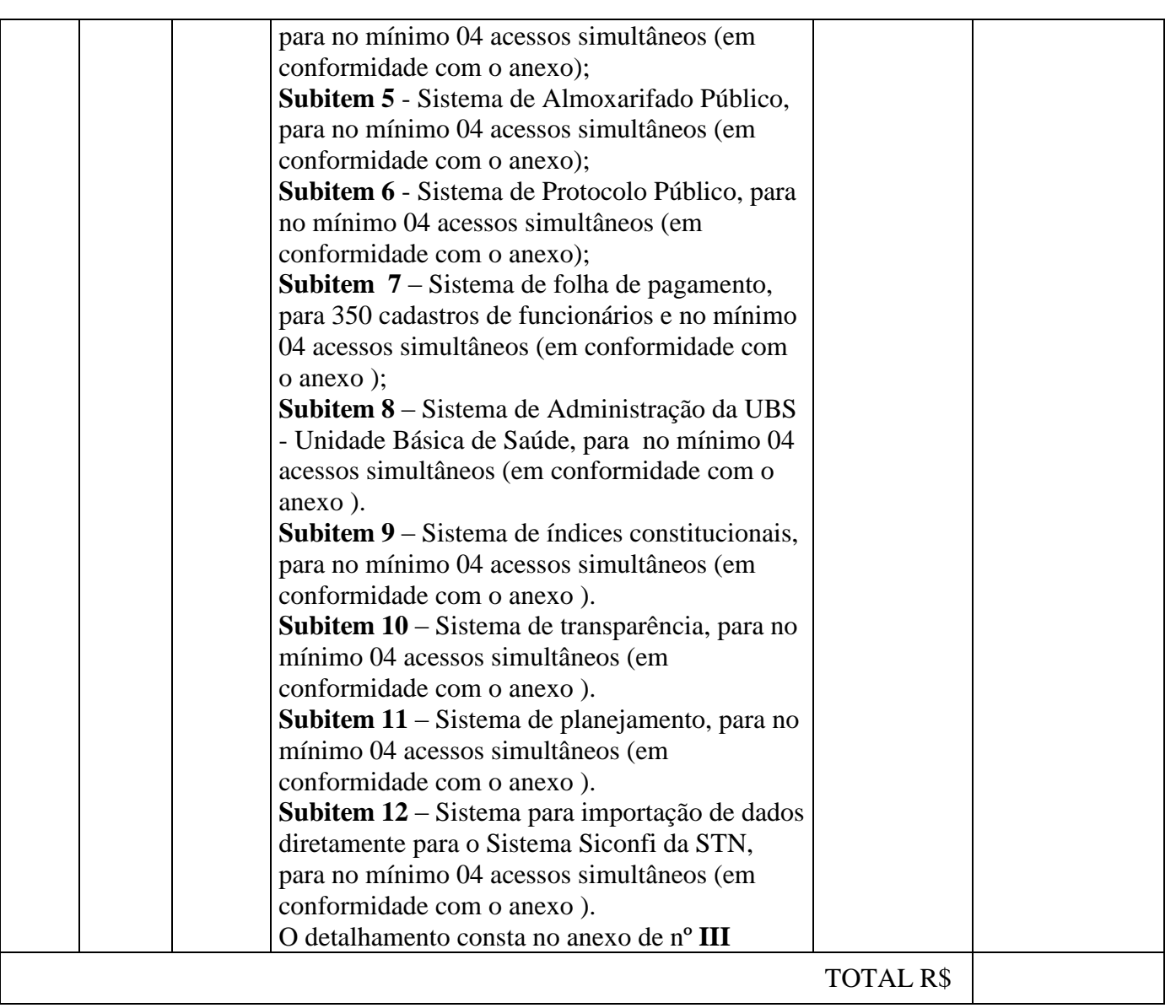

#### **2. CONDIÇÕES GERAIS DE PARTICIPAÇÃO E PROCEDIMENTO**

 **2.1.** Poderão participar da presente Licitação todas as empresas cadastradas no município e/ou em outro município, assim como aquelas que, até o 3º (terceiro) dia anterior a data do recebimento dos envelopes venham a se cadastrar junto ao Município da Barra do Quaraí - RS.

 2.1.1 As informações adicionais, correções e interpretações deste Edital, quando fornecidos através de aditamento emitidos pela "Prefeitura Municipal de Barra do Quarai", serão numeradas por ordem de sua emissão.

2.1.2 Os aditamentos serão enviados em 01(uma) via a cada Proponente.

 **2.2.** Na data e hora marcada, serão abertos os envelopes, que contêm as Propostas de habilitação e Financeira. Estas serão apresentadas aos presentes que juntamente com a Comissão de Julgamento as rubricarão.

2.2.1. As empresas que não forem habilitadas, não participarão da próxima etapa do processo licitatório.

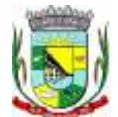

\_\_\_\_\_\_\_\_\_\_\_\_\_\_\_\_\_\_\_ Rubrica

#### **3. CONDIÇÕES DE APRESENTAÇÃO DA DOCUMENTAÇÃO**

**3.1.** Os Documentos de Habilitação deverão ser apresentados em envelope devidamente fechado e colado, contendo:

3.1.1. A documentação relativa à **habilitação jurídica** consistirá em:

I - cédula de identidade;

II - registro comercial, no caso de empresa individual;

III - ato constitutivo, estatuto ou contrato social em vigor, devidamente registrado, em se tratando de sociedades comerciais e, no caso de sociedades por ações, acompanhado de documentos de eleição de seus administradores;

IV - inscrição do ato constitutivo, no caso de sociedades civis, acompanhada de prova de diretoria em exercício;

V - decreto de autorização, em se tratando de empresa ou sociedade estrangeira em funcionamento no País, e ato de registro ou autorização para funcionamento expedido pelo órgão competente, quando a atividade assim o exigir.

3.1.2. A documentação relativa à **qualificação econômico-financeira** limitar-se-á a:

I - balanço patrimonial e demonstrações contábeis do último exercício social, já exigíveis e apresentados na forma da lei, que comprovem a boa situação financeira da empresa, vedada a sua substituição por balancetes ou balanços provisórios, podendo ser atualizados por índices oficiais quando encerrado há mais de 03 (três) meses da data de apresentação da proposta;

II - certidão negativa de falência ou concordata expedida pelo distribuidor da sede da pessoa jurídica, ou de execução patrimonial, expedida no domicílio da pessoa física;

3.1.3. A documentação relativa à **regularidade fiscal** e **trabalhista**, consistirá em:

 I - prova de inscrição no Cadastro de Pessoas Físicas (CPF) ou no Cadastro Nacional de Pessoas Jurídicas (CNPJ);

 II - prova de inscrição no cadastro de contribuintes estadual ou municipal, relativo ao domicílio ou sede do licitante, pertinente ao seu ramo de atividade e compatível com o objeto contratual;

 III - Prova de regularidade com a Fazenda Federal, mediante a apresentação da Certidão Conjunta de Débitos relativo a Tributos Federais e à Divida Ativa da União, nos termos da Portaria Conjunta RFB/PGFN n° 1751/2014 - **Dívida Ativa da União**;

IV- prova de regularidade para com a **Fazenda Estadual**;

V - prova de regularidade para com a **Fazenda Municipal** do domicílio ou sede do licitante;

VI - prova de regularidade relativa ao Fundo de Garantia por Tempo de Serviço **(FGTS);**

VII - Certidão Negativa de Débitos **Trabalhistas;**

 3.1.4. Certificado de Registro cadastral do município onde a empresa esteja inscrita, emitido nos termos da Lei Federal Nº 8.666/93 e suas alterações posteriores;

3.1.5. Cumprimento do disposto no inciso XXXIII do artigo 7º da Constituição Federal, estabelecido pelo Decreto 4358/02 – Art. 27, Inciso V da Lei 8.666/93, que poderá ser uma **DECLARAÇÃO** (conforme modelo do **ANEXO I**).

envelope de habilitação, declaração, firmada por contabilista, de que se enquadra como<sub>3</sub> 3.1.6 A empresa que pretender se utilizar dos benefícios previstos nos art. 42 à 45 da Lei Complementar 123, de 14 de dezembro de 2006 e suas alterações pela Lei Complementar nº 147 de 7 de agosto de 2014, disciplinados nos itens 3.1.6 e 6.1 à 6.5 deste edital, deverão apresentar, no

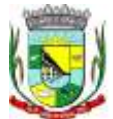

microempresa ou empresa de pequeno porte, além de todos os documentos previstos no item 3.1 deste edital.

3.1.7 As cooperativas que tenham auferido, no ano calendário anterior, receita bruta até o limite de 2.400.000,00 (dois milhões e quatrocentos mil reais), gozarão dos benefícios previstos nos art. 42 à 45 da Lei Complementar 123, de 14 de dezembro de 2006 e suas alterações pela Lei Complementar nº 147 de 7 de agosto de 2014, disciplinados nos itens 3.1.6 e 6.1 à 6.5 deste edital, conforme o disposto no art. 34, da Lei 11.488, de 15 de junho de 2007, desde que também apresentem, no envelope de habilitação, declaração, firmada por contabilista, de que se enquadram no limite de receita referido acima, além de todos os documentos previstos no item 3.1.3 deste edital.

3.1.8 A microempresa e a empresa de pequeno porte, bem como a cooperativa que atender ao item 3.1.5, que possuir restrição em qualquer dos documentos de regularidade fiscal, previstos no subitem 3.1.3; deste edital, terá sua habilitação condicionada à apresentação de nova documentação, que comprove a sua regularidade em 05 (cinco) dias úteis, a contar da data em que for declarada como vencedora do certame.

3.1.9 O benefício de que trata o item anterior não eximirá a microempresa, a empresa de pequeno porte e a cooperativa, da apresentação de todos os documentos, ainda que apresentem alguma restrição.

3.1.10 O prazo de que trata o subitem 3.1.8 poderá ser prorrogado uma única vez, por igual período, a critério da Administração, desde que seja requerido pelo interessado, de forma motivada e durante o transcurso do respectivo prazo.

3.1.11 A não regularização da documentação, no prazo fixado no item 3.1.7, implicará na decadência do direito à contratação, sem prejuízo das penalidades previstas no item 8 deste edital, sendo facultado à Administração convocar os licitantes remanescentes, na ordem de classificação, para a assinatura do contrato, ou revogar a licitação.

3.1.12. Se o proponente se fizer representar, deverá juntar procuração ou carta de credenciamento, outorgando poderes ao representante para decidir a respeito dos atos constantes da presente licitação.

3.1.13. DECLARAÇÃO da proponente de que não pesa contra si declaração de **INIDONEIDADE** expedida por órgão da ADMINISTRAÇÃO PÚBLICA de qualquer esfera (conforme modelo **ANEXO I**);

3.1.14. DECLARAÇÃO do proponente de plena submissão às condições do edital em todas as fases da licitação, (conforme modelo do **ANEXO I**).

3.2. CERTIFICADO DE CADASTRO DE FORNECEDOR – CCF, emitido pela Prefeitura Municipal da Barra do Quaraí válido na data para a apresentação das propostas, substitui a documentação solicitadas nos itens acima, com exceção das **DECLARAÇÕES (ANEXO I),** e dos subitens 3.1.6 e 3.1.7.

3.2.1. Caso algum dos documentos elencados no corpo do CCF esteja com prazo de validade expirado, o licitante deverá apresentar documento válido, **juntamente com o CCF**.

3.3. Os documentos constantes do item 3.1 poderão ser apresentados em original, por cópia autenticada por tabelião ou por funcionário do Município ou publicação em órgão de imprensa oficial. Sendo que os documentos do item 3.1.3, dos incisos I ao IV e do VI e VII, poderão, ainda, serem extraídos de sistemas informatizados (internet) ficando sujeitos à verificação de sua autenticidade pela Administração.

#### **4. PROPOSTA FINANCEIRA**

4 **4.1** A proposta financeira deverá ser devidamente preenchida pelo Proponente, em um envelope fechado e colado, contendo a Proposta detalhada conforme o edital com validade não inferior a 60

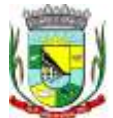

\_\_\_\_\_\_\_\_\_\_\_\_\_\_\_\_\_\_\_ Rubrica

(sessenta) dias; redigida em português claro e legível, sem emendas, rasuras ou entrelinhas; preferentemente datilografada e/ou digitada, em papel timbrado da firma proponente ou papel simples; com carimbo do proponente, rubricada, datada e assinada pela pessoa credenciada.

**4.2** Obrigatoriamente cada envelope deve conter externamente, a seguinte identificação:

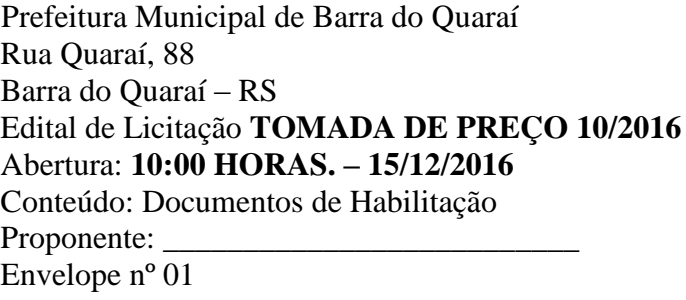

Prefeitura Municipal de Barra do Quaraí Rua Quaraí, 88 Barra do Quaraí – RS Edital de Licitação **TOMADA DE PREÇO Nº 10/2016** Abertura: **10:00 HORAS. – Dia 15/12/2016** Conteúdo: Proposta Financeira Proponente: Envelope nº 02

#### **5. CRITÉRIO DE JULGAMENTO**

O critério de julgamento será o tipo **MENOR PREÇO POR ITEM.**

 **5.1** Em caso de empate entre duas ou mais Propostas, a decisão dar-se-á por sorteio, para o qual todos os Licitantes serão convocados.

 5.1.1. O referido sorteio realizar-se-á independentemente do comparecimento dos Proponentes, circunstância esta que será devidamente registrada em Ata correspondente.

**5.2** Serão passíveis de desclassificação:

5.2.1 As propostas que não atenderem às exigências do Edital;

 5.2.2 As propostas manifestamente inexequíveis, bem como aquelas que apresentarem preços excessivos considerando-se, como tais, aquelas que apresentarem preços acima daqueles praticados pelo mercado.

## **6. CRITÉRIO DE DESEMPATE**

**6.1** Como critério de desempate, será assegurada preferência de contratação para as microempresas, as empresas de pequeno porte que atenderem ao subitem 3.1.6, deste edital.

**6.1.1.** Entende-se como empate aquelas situações em que as propostas apresentadas pela microempresa e pela empresa de pequeno porte, sejam iguais ou superiores em até 10% (dez por cento) à proposta de menor valor.

**6.1.2.** A situação de empate somente será verificada após ultrapassada a fase recursal da proposta, seja pelo decurso do prazo sem interposição de recurso, ou pelo julgamento definitivo do recurso interposto.

**6.2** Ocorrendo o empate, na forma do item anterior, proceder-se-á da seguinte forma:

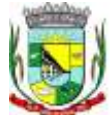

**a)** A microempresa, a empresa de pequeno porte, detentora da proposta de menor valor, poderá apresentar, no prazo de 05 (cinco) dias úteis, nova proposta, por escrito, inferior àquela considerada, até então, de menor preço, situação em que será declarada vencedora do certame.

**b)** Se a microempresa, a empresa de pequeno porte, convocada na forma da alínea anterior, não apresentar nova proposta, inferior à de menor preço, será facultada, pela ordem de classificação, às demais microempresas, empresas de pequeno porte remanescentes, que se enquadrarem na hipótese do item 6.1.1 deste edital, a apresentação de nova proposta, no prazo e na forma prevista na alínea "*a"* deste item.

**c)** Se houver duas ou mais microempresas e/ou empresas de pequeno porte com propostas iguais, será realizado sorteio para estabelecer a ordem em que serão convocadas para a apresentação de nova proposta, na forma das alíneas anteriores.

**6.3** Se nenhuma microempresa, empresa de pequeno porte que satisfizer as exigências do item 6.2 deste edital, será declarado vencedor do certame o licitante detentor da proposta originariamente de menor valor.

**6.4.** O disposto nos itens 6.1 à 6.3, deste edital, não se aplica às hipóteses em que a proposta de menor valor inicial tiver sido apresentada por microempresa, empresa de pequeno porte (que satisfaça as exigências do item 3.1.5, deste edital).

**6.5.** As demais hipóteses de empate terão como critério de desempate o sorteio, em ato público, com a convocação prévia de todos os licitantes.

#### **7. PAGAMENTO**

 **7.1**. O PAGAMENTO do(s) serviços(s), será efetuado mensalmente até décimo dia útil após a apresentação da Nota Fiscal e contra nota de empenho a Tesouraria da Prefeitura pela empresa contratada.

 **7.2**. Para o caso de faturas incorretas, a Prefeitura Municipal de Barra do Quaraí terá o prazo de 05 (cinco) dias úteis para devolução à licitante vencedora, passando a contar novo prazo de 05 (cinco) dias úteis, após a entrega da nova NOTA FISCAL/FATURA.

 **7.3.** Não serão considerados, para efeitos de correção, atrasos e outros fatos de responsabilidade da licitante vencedora que importem no prolongamento dos prazos previstos neste edital e oferecidos nas propostas.

 **7.4**. A Prefeitura Municipal de Barra do Quaraí poderá proceder à retenção do INSS, ISS e IRPF, nos termos da legislação em vigor, devendo, para tanto, a licitante vencedora discriminar na NOTA FISCAL/FATURA o valor correspondente aos referidos tributos.

 **7.5** As despesas decorrentes da presente licitação correrão a conta da seguinte dotação orçamentária:

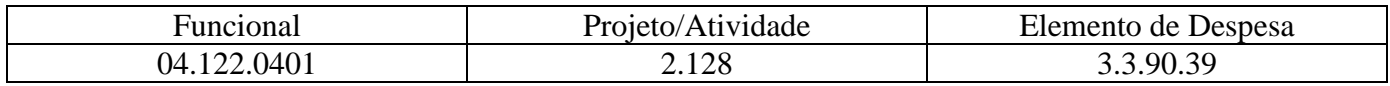

#### **8. DAS PENALIDADES**

**8.1** A empresa licitante vencedora se sujeita as seguintes penalidades:

a) advertência, por escrito, sempre que ocorrerem pequenas irregularidades, assim consideradas as que não se enquadrarem nos dispositivos seguintes;

b) multa de 10% (dez por cento) sobre o valor total dos produtos a serem entregues, em caso de descumprimento das condições estabelecidas na presente Tomada de Preço, tais como: o atraso na entrega ou em desacordo com a proposta e não entrega dos produtos relativos ao objeto desta licitação;

6

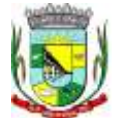

\_\_\_\_\_\_\_\_\_\_\_\_\_\_\_\_\_\_\_ Rubrica

c) suspensão temporária do direito de participar de licitação e impedimento de contratar com a Administração, pelo prazo de um ano, no caso de inadimplemento da multa de que trata a alínea "b", deste item;

d) declaração de inidoneidade para contratar com a Administração Pública, enquanto perdurarem os motivos determinantes da punição ou até que seja promovida a reabilitação perante a própria autoridade que aplicou a penalidade, nos termos do inciso IV do artigo 87 da Lei nº 8.666/93.

#### **9. DO CONTRATO**

 **9.1** Esgotados todos os prazos recursais, a Administração, no prazo de 10 (dez) dias, convocará o vencedor para assinar o contrato, sob pena de decair o direito à contratação, sem prejuízo das sanções previstas no art. 81 da Lei n° 8.666/93.

 **9.2** O prazo de que trata o item anterior poderá ser prorrogada uma vez, pelo mesmo período, desde que seja feito de forma motivada;

 **9.3** Se dentro do prazo, o convocado não assinar o contrato, a Administração convocará os licitantes remanescentes, na ordem de classificação, para assinatura do contrato, em igual prazo e nas mesmas condições propostas pelo primeiro neste edital, ou então, revogará a licitação, sem prejuízo da aplicação de pena de multa, no valor correspondente a **10% (Dez** p**or cento)** do valor do contrato.

**9.4** A minuta de contrato em anexo é parte integrante deste edital.

#### **10. DISPOSIÇÕES GERAIS**

 **10.1.** As consultas interativas ou demais informações sobre o presente Edital e seus Anexos **I, II e III**, assim como esclarecimentos ou solicitações de informações adicionais, deverão ser feitas por escrito, durante o horário normal de trabalho da "Prefeitura Municipal de Barra do Quaraí", ao órgão mencionado no preâmbulo deste Edital até 04 (quatro) dias úteis antes da data fixada para entrega da documentação.

 **10.2.** Os proponentes poderão apresentar seus recursos ao Presidente da Comissão de Julgamento na forma e prazo previstos no Art. 109 e seguintes da Lei nº 8.666/93.

 **10.3.** Fica estipulado que, pelo fato de apresentarem "Propostas", os proponentes sujeitam-se a todos os termos, condições, normas, especificações e detalhes do presente Edital e que se comprometem a cumpri-lo plenamente, independentemente de qualquer manifestação ou declaração escrita ou expressa, bem como aceitar todas as Cláusulas e Condições nele inclusas.

 **10.4.** Outras informações relacionadas a esta Licitação e seus Anexos poderão ser obtidas no Setor de Compras e Licitações da Prefeitura Municipal de Barra do Quaraí, Rua Quarai, 88 – Barra do Quarai – RS Fones (55) 3419 1001 e 3419 1002, das 08: 00 horas as 14:00 horas de Segunda-Feira a Sexta - Feira e pelo E-mail [licitarbq@hotmail.com.](mailto:licitarbq@hotmail.com)

Barra do Quaraí, 27 de novembro de 2016.

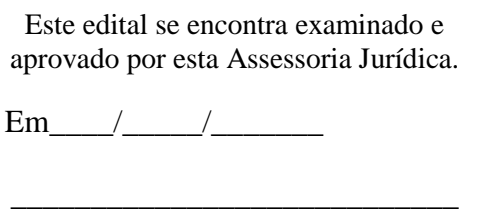

Assessor Jurídico da Administração

 **Marcele Rolim Simionato** Secretária Municipal de Administração

**\_\_\_\_\_\_\_\_\_\_\_\_\_\_\_\_\_\_\_\_\_\_\_**

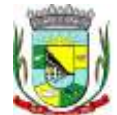

\_\_\_\_\_\_\_\_\_\_\_\_\_\_\_\_\_\_\_ Rubrica

# **ANEXO I TOMADA DE PREÇO Nº 10/2016 PROCESSO Nº 2.223/2016**

## **D E C L A R A Ç Ã O**

A empresa \_\_\_\_\_\_\_\_\_\_\_\_\_\_\_\_\_\_\_\_\_\_\_\_, através de seu representante legal, Sr.(a)  $\Box$ , CI  $\Box$   $\Box$ , CPF  $\Box$   $\Box$   $\Box$  (cargo na empresa: Diretor ou Sócio-Gerente), **DECLARA** para fins de direito, na qualidade de PROPONENTE da Licitação instaurada pela PREFEITURA MUNICIPAL DA BARRA DO QUARAÍ, **Processo n° \_\_\_\_\_\_\_/20\_\_\_\_,** na modalidade **TOMADA DE PREÇO N. <sup>o</sup>\_\_\_\_\_\_\_\_\_\_/20\_\_\_\_**:

**Que** não possui em seus quadros pessoa menor de dezoito anos em trabalho noturno, perigoso ou insalubre e que não emprega pessoas menores de dezesseis anos;

**Sob** as penas da lei, de estar plenamente submissa ao Edital;

**Que** não foi declarada **INIDÔNEA** para licitar com o PODER PÚBLICO, em qualquer de suas esferas.

Por ser a expressão da verdade, firma a presente.

 $(cidade), \_\_\_\_\_\_\$  de  $\_\_\_\_\_\_\_\_\_\_\$  de  $20\_\_\_\.\$ 

**ASSINATURA DO REPRESENTANTE LEGAL ACIMA QUALIFICADO E CARIMBO DA EMPRESA (Se PROCURADOR, anexar cópia da PROCURAÇÃO autenticada ou com o original)**

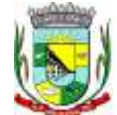

\_\_\_\_\_\_\_\_\_\_\_\_\_\_\_\_\_\_\_ Rubrica

#### **ANEXO II**

## **TOMADA DE PREÇO Nº 10/2016 PROCESSO Nº 2.223/2016**

## **MINUTA DE CONTRATO**

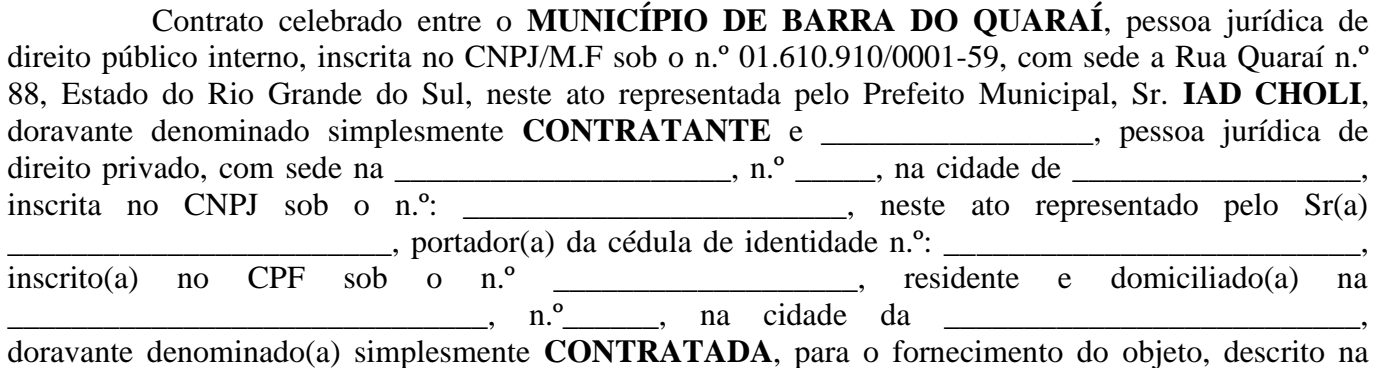

cláusula primeira deste contrato que passa a fazer parte integrante do presente instrumento. O presente contrato tem seu respectivo fundamento e finalidade na consecução do objeto descrito abaixo, constante do PROCESSO ADMINISTRATIVO n.º 20\_\_, TOMADA DE PREÇO nº 20\_; regendo-se o mesmo pela Lei Federal n.º 8.666/93 de 21 de junho de 1993, e legislação pertinente, assim como pelas condições da Tomada de Preço referida, pelos termos da proposta e pelas cláusulas a seguir

#### **DO OBJETO**

**Cláusula Primeira –** O presente contrato tem por objeto os produtos abaixo descritos:

expressas, definidoras dos direitos, obrigações e responsabilidades das partes.

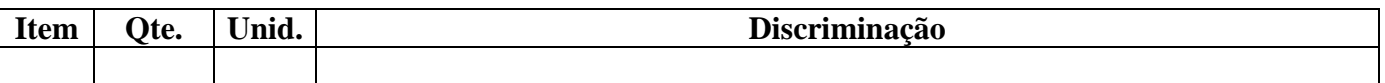

#### **DO PREÇO**

**Cláusula Segunda -** O preço para o presente ajuste é de R\$: \_\_\_\_\_\_\_\_(\_\_\_\_\_), constante da proposta vencedora da licitação, aceito pela **CONTRATADA**, entendido este como preço justo e suficiente para a total execução do presente contrato.

## **DA DOTAÇÃO ORÇAMENTÁRIA**

**Cláusula Terceira -** As despesas decorrentes do presente contrato correrão à conta da seguinte dotação orçamentária:

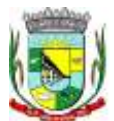

\_\_\_\_\_\_\_\_\_\_\_\_\_\_\_\_\_\_\_ Rubrica

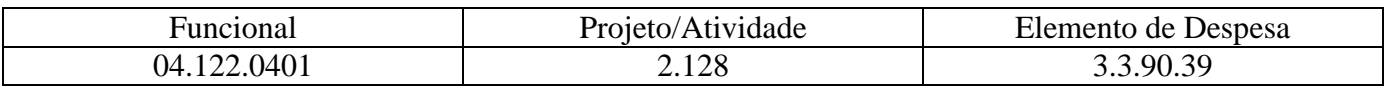

#### **DO PAGAMENTO**

**Cláusula Quarta –** I - O PAGAMENTO do(s) produto(s) será efetuado parceladamente, até o décimo dia útil após a entrega, mediante a apresentação da Nota Fiscal e contra nota de empenho a Tesouraria da Prefeitura pela empresa licitante, conforme a entrega previamente comprovada e autorizada pela Prefeitura Municipal.

II **-** Para o caso de faturas incorretas, a Prefeitura Municipal de Barra do Quaraí terá o prazo de 05 (cinco) dias úteis para devolução à licitante vencedora, passando a contar novo prazo de 05 (cinco) dias úteis, após a entrega da nova NOTA FISCAL/FATURA.

III - Não serão considerados, para efeitos de correção, atrasos e outros fatos de responsabilidade da licitante vencedora que importem no prolongamento dos prazos previstos neste edital e oferecidos nas propostas.

IV - A Prefeitura Municipal de Barra do Quaraí poderá proceder à retenção do INSS, ISS e IRPF, nos termos da legislação em vigor, devendo, para tanto, a licitante vencedora discriminar na NOTA FISCAL/FATURA o valor correspondente aos referidos tributos.

#### **DOS PRAZOS**

**Cláusula Quinta** – O prazo de entrega dos produtos será de 05 (cinco) dias após a solicitação da Administração Municipal, deverão ser entregues no Almoxarifado da Prefeitura Municipal da Barra do Quaraí, Rua Quaraí, n.º 88.

#### **VIGÊNCIA DO CONTRATO**

**Cláusula Sexta -** O presente contrato passa a vigorar a partir de sua assinatura e terá seu término em 31/12/2016.

#### **DOS DIREITOS E DAS OBRIGAÇÕES**

#### **Cláusula Sétima -**

I. DOS DIREITOS – Constituem direitos do CONTRATANTE:

a) receber o objeto deste contrato nas condições avençadas; e da CONTRATADA perceber o valor ajustado na forma e no prazo convencionado.

II - DAS OBRIGAÇÕES - Constituem obrigações do CONTRATANTE:

a) efetuar o pagamento ajustado, e

b) dar a CONTRATADA as condições necessárias à regular execução do contrato. Constituem obrigações da CONTRATADA:

a) entregar os produtos de acordo com as especificações contidas na cláusula primeira do presente contrato;

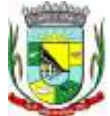

\_\_\_\_\_\_\_\_\_\_\_\_\_\_\_\_\_\_\_ Rubrica

b) manter-se durante toda a execução do contrato, em compatibilidade com as obrigações por elas assumidas, todas as condições de habilitação e qualificação exigidas na licitação;

c) cumprir todas as leis e posturas federais, estaduais e municipais pertinentes e responsabilizar-se por todos os prejuízos decorrentes de infrações a que houver dado causa;

d) assumir inteira responsabilidade pelos encargos trabalhistas, previdenciários, fiscais, comerciais decorrentes da execução do presente contrato;

e) assumir inteira responsabilidade pela indenização de danos causados a terceiros decorrentes de ação ou omissão voluntária, imperícia, negligência ou imprudência praticada pelo contratado, ficando assegurado nos termos legais o direito de ampla e irrestrita defesa.

## **DA FISCALIZAÇÃO**

**Cláusula Oitava -** A CONTRATANTE designará expressamente, através de portaria anexa ao contrato, servidor da Secretaria solicitante do(s) produto(s) para exercer(em) a fiscalização sobre a entrega deste(s).

## **DA ALTERAÇÃO DO CONTRATO**

**Cláusula Nona -** O CONTRATANTE poderá modificar de forma unilateral o presente contrato para melhor adequação das finalidades de interesse público, respeitados os direitos da CONTRATADA.

## **DA INEXECUÇÃO DO CONTRATO**

**Cláusula Décima -** A CONTRATADA reconhece os direitos do CONTRATANTE em caso de rescisão administrativa, previstos no artigo 77 da Lei Federal n.º 8.666 de 21 de junho de 1993.

## **DA RESCISÃO**

**Cláusula Décima Primeira -** Este contrato poderá ser rescindido:

a) por ato unilateral do CONTRATANTE nos casos dos incisos I a XII e XVII do artigo 78 da Lei Federal n.º 8.666/93;

b) amigavelmente, por acordo entre as partes, reduzido a termo o presente contrato, deste que haja, conveniência para o CONTRATANTE, e

c) judicialmente nos termos da legislação.

**Parágrafo Único -** A rescisão deste contrato implicará retenção de créditos decorrentes da contratação, até o limite dos prejuízos causados ao CONTRATANTE, bem como na assunção do objeto do contrato pelo CONTRATANTE na forma que o mesmo determinar.

## **DAS PENALIDADES E DAS MULTAS**

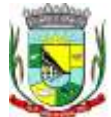

\_\_\_\_\_\_\_\_\_\_\_\_\_\_\_\_\_\_\_ Rubrica

**Cláusula Décima Segunda -** A CONTRATADA por descumprimento de qualquer cláusula contratual sujeitar-se-á as seguintes penalidades:

a) advertência, por escrito, sempre que ocorrerem pequenas irregularidades, assim consideradas as que não se enquadrarem nos dispositivos seguintes;

b) multa de 10% (dez por cento) sobre o valor total dos produtos a serem entregue, em caso de descumprimento das condições estabelecidas na presente Tomada de Preço, tais como: o atraso na entrega; entrega em desacordo com a proposta ou não entrega do objeto desta licitação;

c) suspensão temporária do direito de participar de licitação e impedimento de contratar com a Administração, pelo prazo de um ano, no caso de inadimplemento da multa de que trata a alínea "b", deste item;

d) declaração de inidoneidade para contratar com a Administração Pública, enquanto perdurarem os motivos determinantes da punição ou até que seja promovida a reabilitação perante a própria autoridade que aplicou a penalidade, nos termos do inciso IV do artigo 87 da Lei nº 8.666/93.

**Cláusula Décima Terceira -** As partes elegem o Foro de Uruguaiana - RS, para dirimir quaisquer dúvidas emergentes do presente contrato.

E, por assim estarem justos e contratados, assinam o presente instrumento em 02 (duas) vias de igual teor e forma, na presença de 02 (duas) testemunhas para que surta seus jurídicos e legais efeitos.

Barra do Quaraí, RS, \_\_de \_\_\_\_ de 2016.

\_\_\_\_\_\_\_\_\_\_\_\_\_\_\_\_\_\_\_\_\_\_\_\_\_\_\_\_\_\_\_\_\_\_\_\_\_\_\_ **Marcele Rolim Simionato** Secretária Municipal de Administração

\_\_\_\_\_\_\_\_\_\_\_\_\_\_\_\_\_\_\_\_\_\_\_\_\_\_\_\_\_\_\_\_\_\_\_\_\_\_\_ MUNICÍPIO DE BARRA DO QUARAÍ CNPJ 01.610.910/0001-59 IAD CHOLI PREFEITO MUNICIPAL **CONTRATANTE** 

\_\_\_\_\_\_\_\_\_\_\_\_\_\_\_\_\_\_\_\_\_\_\_\_\_\_\_\_\_\_\_\_\_\_\_\_\_\_\_\_\_ CONTRATADO

\_\_\_\_\_\_\_\_\_\_\_\_\_\_\_\_\_\_\_\_\_\_\_\_\_\_\_\_\_\_\_\_\_ \_\_\_\_\_\_\_\_\_\_\_\_\_\_\_\_\_\_\_\_\_\_\_\_\_\_\_\_\_\_\_\_ 1ª Testemunha 2ª Testemunha Nome: Nome: CPF: CPF:

Processo Nº 2223/2016 Fls.  $N^{\circ}$ 

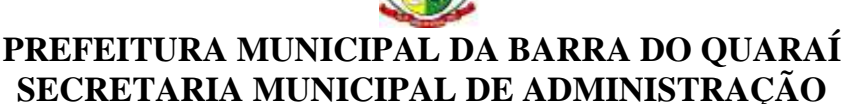

\_\_\_\_\_\_\_\_\_\_\_\_\_\_\_\_\_\_\_ Rubrica

#### ANEXO I**II**

## **ESPECIFICAÇÕES DOS SISTEMAS REQUISITADOS**

#### **Subitem 1 - SISTEMA DE TRIBUTAÇÃO MUNICIPAL CONTENDO:**

**1** O sistema de Tributação Municipal deverá possuir cadastros de ruas, bairros e distritos para utilização no cadastramento dos contribuintes e imóveis.

- **2** Possuir cadastro de bancos e agências.
- **3** Possuir cadastro de moedas, possibilitando a utilização de Unidades de Referência.
- **4** Possuir cadastro de atividades econômicas.
- **5** Possuir cadastro de planta de valores.
- **6** Possuir cadastro de fiscais.
- **7** Possuir cadastro de documentos fiscais que serão exigidos na fiscalização.
- **8** Possuir cadastro único de contribuintes.

**9** Possuir cadastro de cartórios para possibilitar o relacionamento com o ITBI-Imposto sobre Transmissão de Bens Imóveis.

- **10** Possuir cadastro de imobiliárias para possibilitar o relacionamento com os imóveis.
- **11** Permitir que a Planta de Valores seja configurável conforme boletim cadastral e a localização do imóvel.
- **12** Ter configuração para mensagens de carnê.

**13** Possuir cadastro de imóvel urbano e rural configurável conforme boletim cadastral da Prefeitura, com a possibilidade de inserir campos numéricos (inteiros e decimais), datas, horas e textos a qualquer momento.

- **14** Possuir cadastro de averbações/observações para:
	- **a)** Contribuintes;
	- **b)** Imóveis;
	- **c)** Econômicos;
	- **d)** Dívidas;
	- **e)** Receitas diversas (solicitação de serviço).

**15** Possibilitar cadastramento de validações de dados para deixar as informações dos cadastros abaixo consistentes, evitando (por exemplo), que um imóvel construído fique sem área de construção:

- **a)** Imobiliários;
- **b)** Mobiliários (econômico);
- **c)** Pessoas;
- **d)** Projetos;
- **e)** Receitas Diversas;
- **f)** Contribuição de Melhorias;
- **g)** Auto de Infração;
- **h)** Características Imobiliárias;
- **i)** Características Mobiliárias.

**16** Permitir controle de obras e construção civil, informando o tipo:

- **a)** Ampliação; Reforma;
- **b)** Construção;
- **c)** Demolição.
- **17** Permitir gerar um novo imóvel ou alterar o já existente

**18** Permitir englobamento de imóveis, mesmo sendo de lotes diferentes, para a emissão de carnês e também poder consultar os valores detalhadamente de cada imóvel englobado.

**19** Ter controle sobre as notificações de lançamentos emitidas/enviadas, anuladas e devolvidas.

**20** Possibilitar integração com o sistema de Contabilidade Pública, permitindo o lançamento automático dos pagamentos efetuados nas devidas contas contábeis.

**21** Manter histórico dos valores calculados de cada exercício.

**22** Possibilitar que o servidor municipal possa configurar e administrar novas informações sobre os imóveis, econômicos e contribuintes.

**23** Permitir geração de arquivos para a impressão dos carnês por terceiros.

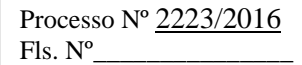

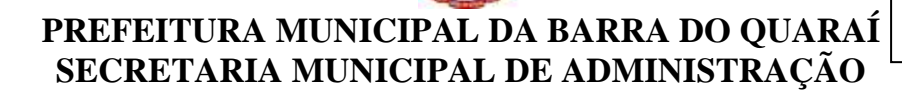

**24** Cadastrar vistorias de imóveis e econômicos (empresas).

**25** Possuir parametrização de telas de consulta das informações contidas nos cadastros técnicos conforme necessidade da Prefeitura.

**26** Calcular todos os impostos ou taxas pertinentes a cada cadastro técnico, sem a dependência de alterações nos programas de cálculo; e ainda permitir cálculos ou recálculos individuais, ou de um grupo de contribuintes.

**27** Emitir carnês dos tributos e dívida ativa, bem como segunda via de carnês, imprimindo opcionalmente algumas parcelas. Possibilitando também a emissão de notificação de lançamento endereçada aos contribuintes que tiverem lançamentos.

**28** Possibilitar consulta de lançamentos (dados financeiros), através: do nome, parte do nome ou CNPJ/CPF.

**29** Emitir certidão negativa, positiva ou positiva com efeito negativa.

**30** Emitir extrato da movimentação financeira do contribuinte (tributos pagos em aberto ou cancelados).

**31** Gerar arquivos para a impressão dos carnês de arrecadação no padrão FEBRABAN.

**32** Controlar emissão e pagamento do ITBI, bloqueando a transferência de imóveis quando este possui débitos em aberto ou está em dívida ativa.

**33** Controlar liberações de impressão de documentos fiscais por Gráficas e por ano, podendo cobrar taxa pela liberação ou não;

**34** Manter tabela de dias não úteis para fins de cálculo de juro/multa.

**35** Permitir trabalhar com várias moedas no sistema (UFIR, Reais, UFM) com possibilidade de indexadores para intervalos de datas.

**36** Possuir rotinas de movimentações e alterações de dívidas (anistias, prescrições, cancelamentos, estornos, etc.)

**37** Possuir relatórios gerenciais, estatísticos e financeiros: - resumos de dívidas vencidas e a vencer; situação do cadastro; - resumo da arrecadação por dia/mês, por tipo de dívida e por órgão arrecadador; - de cancelamentos; - de classificação da receita de acordo com plano de contas da Prefeitura; - de pagamentos; - de estorno de pagamentos.

**38** Emitir notificação de cobrança administrativa para o contribuinte devedor, com parametrização do conteúdo da notificação.

**39** Emitir certidão executiva e petição com textos parametrizados para cobrança judicial.

**40** Possibilitar emissão da Certidão de Divida Ativa junto com a Petição através de uma única rotina para composição do processo de execução fiscal.

**41** Permitir baixas dos débitos automaticamente através de arquivos de arrecadação fornecidos pelos Bancos.

**42** Ter consulta geral unificada da situação do contribuinte (dívida ativa, débitos correntes de todas as receitas) com valores atualizados e opção para impressão de segundas vias, re-parcelamentos e pagamentos.

**43** Possuir cadastro de fórmulas de juros de financiamentos para refinanciamento de débitos correntes e dívida ativa, vencidos ou a vencer, podendo cobrar ou não taxa de expediente.

**44** Possuir rotina configurável de Parcelamento de Dívida Ativa, podendo parcelar várias receitas, parcelar outros parcelamentos em aberto, dividas executadas, conceder descontos legais através de fórmulas configuráveis, determinar valor mínimo por parcela, bem como permitir a cobrança de taxas de parcelamento;

**45** Possuir controle da apuração dos lançamentos dos contribuintes onde seja possível, por exemplo, comparar quanto foi declarado e quanto realmente foi faturado pelo contribuinte, gerando um lançamento com a diferença apurada com os devidos acréscimos. Sendo ainda possível a geração da notificação fiscal por atividade, ano, ano e atividade e parcela, facilitando uma possível contestação por parte do contribuinte;

**46** Gerar auto de infrações e notificações aos contribuintes.

**47** Controlar geração de cálculo e emissão de notas avulsas, impressas pela secretaria da fazenda;

**48** Possuir controle de denúncias fiscais.

**49** Permitir configuração de modelos de carnês pelo próprio usuário.

**50** Possuir processos para fiscalização dos cadastros mobiliários e imobiliários, com lançamento, notificação fiscal e/ou auto de infração.

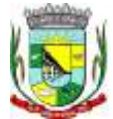

\_\_\_\_\_\_\_\_\_\_\_\_\_\_\_\_\_\_\_ Rubrica

**51** Controlar compensação e restituição de pagamentos efetuados indevidamente.

**52** Controlar projetos para emissão Alvará de Construção e Habite-se.

**53** Permitir que sejam parametrizados todos os tributos conforme a legislação municipal, quanto à sua fórmula de cálculo, multa, correção e índices, moedas, etc.

**54** Permitir cálculo de juros e multas de débitos correntes baseado em fórmulas, podendo variar de ano para ano e também de receita para receita.

**55** Permitir controle de isenção/imunidade definido nas fórmulas de cálculo, permitindo resumos por tipo de isenção/imunidade de cada receita;

**56** Possuir rotina de inscrição em dívida com emissão do livro de dívida ativa, gerando informações sobre o ato da inscrição (livro, folha, data e número da inscrição), permitindo cálculos de atualizações e acréscimos legais e controle da execução fiscal.

**57** Possuir rotinas de configuração através de fórmulas para, cancelar, suspender, prescrever ou anistiar a dívida ativa automaticamente, com seus respectivos registros.

**58** Emissão de documentos inerentes à fiscalização:- Termo de Início da Fiscalização; - Termo de Encerramento da Fiscalização; - Termo de Ocorrência; - Termo de Apreensão de Documentos; - Termo de Prorrogação da Fiscalização; - Intimação; Recibo de Entrega de Documentos; - Auto de Infração; - Produção Fiscal; e - Planilha de Cálculo da Apuração Fiscal.

**59** Possibilitar que seja feito cálculo simulado baseado no histórico de alterações, exercícios anteriores, dados cadastrais do exercício atual, considerando os parâmetros de cálculo do exercício solicitado.

**60** Permitir desmembramentos e remembramentos de imóveis.

**61** Possuir rotina para importar imagem da planta cartográfica do imóvel, individual e geral.

**62** Controlar entrega e devolução de carnês e/ou notificações.

**63** Permitir gerar o ITBI de mais de um imóvel do mesmo proprietário para o mesmo comprador.

**64** Possibilitar consulta de ações fiscais por fiscal.

**65** Possuir cadastro para suspender lançamento total ou de algumas receitas do mesmo.

**66** Possuir cadastro para suspender notificações e autos de infração, bem como controlar suas movimentações durante o processo.

**67** Possibilitar a integração com o sistema de Tesouraria, efetuando baixa de pagamento de débitos, dividas, dívidas parceladas e parcelas do "Refis", automaticamente;

**68** Poder emitir parcela unificada para pagamento, relacionando todos os débitos correntes, dívidas ativas e parcelas de dividas que o contribuinte estiver devendo.

**69** Possuir controle de emissão de segunda via do carnê com acréscimo de taxa por emissão, podendo ser configurado por Receita;

**70** Possibilitar emissão de parcelas, pagamento, transferência para dívida e reparcelamento através das janelas de consultas.

**71** Controlar a emissão de documentos impressos, registrando:

**a)** forma de entrega;

**b)** data entrega;

**c)** cancelamento;

**72** Dispor de rotinas que permitem o controle de acesso aos usuários aos módulos e funções com a área de atuação de cada usuário dentro do sistema;

**73** Possibilitar cadastramento único de contribuintes, o qual poderá ser utilizado em todo o sistema facilitando as consultas e emissão de Certidão Negativa de Débito;

**74** Permitir várias receitas referentes a Imóveis, Econômicos, Contribuição de Melhorias ou Serviços Diversos;

**75** Possuir opção para verificar os históricos das alterações cadastrais (cadastro de contribuintes, cadastro imobiliário e cadastro mobiliário) efetuadas por determinados usuários, por data ou por processo de alteração. Tendo também a opção de emitir relatório do histórico;

**76** Poder emitir uma prévia do ITBI para apreciação do contribuinte, sem necessariamente que o ITBI seja confirmado;

**77** Poder controlar ITBIs de imóveis arrematados em leilão;

**78** Possuir controle das ME e EPPs optantes pelo Simples Nacional, conforme Lei Complementar 123/2006;

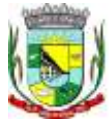

**79** Possibilitar prorrogação ou antecipação de vencimento parcial somente de alguns lançamentos ou geral, por algum processo que venha a ocorrer com o lançamento;

**80** Emitir Gráficos para análise de lançamentos de Impostos e Taxas, Características dos Imóveis e Econômicos e Localização dos mesmos;

**81** Possuir rotina que possibilite conceder descontos (Remissão) ao contribuinte para Débitos, Dívidas;

**82** Possibilitar reparcelamento de débitos podendo optar pela cobrança ou não de Juro de Financiamento;

**83** Conter rotina configurável para refinanciamento (parcelamento) onde possam ser refinanciados todos os

débitos, dívidas ativas e dividas parcelada, vencida ou a vencer, podendo cobrar ou não taxa de expediente; **84** Efetuar baixas dos débitos através de leitora de código de barras com opção de autenticar ou não os documentos de arrecadação;

**85** Gerar relatórios com a receita classificada de acordo com o plano de contas da receita, de forma que se integre ao sistema de Contabilidade Pública;

**86** Possuir relatório que demonstre, em uma visão ampla, da arrecadação do município por bairro;

**87** Controlar execução de dívidas;

**88** Emitir livros de dívida ativa e notificação para os contribuintes inscritos;

**89** Possibilitar a emissão de relatório para a verificação da movimentação das dívidas ativas dentro de um período informado, controlando assim os saldos;

**90** Permitir agregar junto ao parcelamento de dívidas, a cobrança de outros valores pertinentes à dívida, como honorários, juros de financiamento, correção pré-fixada, taxa de expediente, etc.

**91** Possibilitar no parcelamento de dívidas, incluir valores de reforços em parcelas, devido à sazonalidade de liquidez dos contribuintes;

**92** Possibilitar cadastramento de fiscais, documentos fiscais, relacionamento entre documentos e atividades, infrações e notificações, os quais poderão ser utilizados na programação de ações fiscais e apurações fiscais;

**93** Possuir relatório que liste as inconsistências do cadastro imobiliário

- **94** Possuir relatório que liste as inconsistências do cadastro mobiliário
- **95** Possuir controle da liberação do alvará provisório conforme Lei Complementar 123/06.
- **96** Possuir cadastro configurável para as vistorias de imóveis e econômicos (empresas)
- **97** Manter um cadastro de dias não úteis (feriados) para fins de cálculo de juro/multa.
- **98** Possibilitar após a baixa, a emissão de relatório com o demonstrativo do movimento para conferência;

**99** Possuir cadastros de mobiliário (econômico) e de atividades configuráveis conforme boletim cadastral da Prefeitura, com a possibilidade de inserir campos numéricos (inteiros e decimais), datas, horas e textos a qualquer momento.

**100** Possibilitar parametrização da geração de lançamentos, com a diferença dos pagamentos a menor para Débitos, Divida Ativa, Divida Parcelada e Refis. Com ainda opção de utilizar configurações diferentes para cada receita.

**101** Possibilitar importação de arquivos de Períodos e Eventos do Simples Nacional.

**102** Possibilitar contabilização dos valores das deduções (descontos, anistias, cancelamentos, etc.) juntamente com os valores das receitas arrecadadas.

**103** Possibilitar controle da data de validade das notas fiscais liberadas.

**104** Efetuar consistência no cadastro de pessoas em relação às informações das pessoas jurídicas enquadradas como MEI (Microempreendedor Individual) conforme critérios estabelecidos pelo Simples Nacional.

**105** Possibilitar emissão de relatório demonstrando os valores concedidos ou perdidos de descontos no momento do pagamento das parcelas.

**106** Possibilitar emissão do documento do Habite-se de forma parcial.

**107** Possibilitar que o abatimento realizado na composição dos parcelamentos possa ser parametrizado para baixas os débitos/dívidas de forma proporcional ou quitando primeiramente os débitos/dívidas mais antigos.

**108** Possibilitar emissão de relatório com a posição da dívida ativa em determinada data, permitindo verificar a situação do cadastro da dívida ativa de forma retroativa ou futura.

**109** Possibilitar integração dos ITBIs gerados pelos cartórios com o sistema através de integração via WebService.

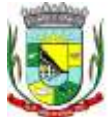

\_\_\_\_\_\_\_\_\_\_\_\_\_\_\_\_\_\_\_ Rubrica

**110** Possibilitar geração de um único cadastro de ITBI para transferência de diversos imóveis com vendedores e compradores diferentes.

**111** Possibilitar que sejam informadas as dívidas que estão sendo enviadas para protesto, podendo ser filtradas e consultas em relatórios específicos.

**112** Possibilitar emissão de gráfico para análise da receita lançada x arrecadada x em dívida ativa x isenta, e gráfico para análise da dívida ativa anual e acumulada.

**113** Possibilidade de conceder créditos tributários gerados pela emissão de notas eletrônicas e concedidos aos contribuintes pelo sistema no momento do lançamento dos impostos.

**114** Possibilitar cadastro automático de imóveis rurais quando ao cadastrar um ITBI Rural de um imóvel que não possua ainda cadastro.

**115** Possibilitar a geração de ITBI para imóveis rurais com opção de cadastro ou não do imóvel envolvido na transação.

**116** Conter uma agenda que possibilite ao usuário do sistema cadastrar seus compromissos diários.

**117** Conter uma agenda fiscal onde o fiscal possa cadastrar seus compromissos e visualizar compromissos relacionados a ações e plantões fiscais, permitindo através desta agenda efetuar a entrada em um plantão fiscal, consulta a ações fiscais e impressão de relatório de sua produtividade.

**118** Possibilitar ao efetuar o cadastro de uma ação fiscal enviar um e-mail ao contribuinte relacionado à ação comunicando e/ou notificando este contribuinte.

**119** Possuir no cadastro de ação fiscal um Workflow, possibilitando ao fiscal visualizar de forma gráfica o fluxo de trabalho relacionado à ação fiscal, este fluxo deve demonstrar ao fiscal qual a funcionalidade que pode ser acessada após o cadastro da ação fiscal.

**120** Conter um cadastro de imóveis rurais, onde neste seja possível inserir informações relacionadas ao INCRA e planta de valores especifica para este tipo de imóvel, onde as informações possam também servir de subsidio para o calculo da ITR.

**121** Conter no cadastro de Imóveis uma forma de acessar as principais funcionalidades relacionadas ao imóvel, onde ao acessa-las o sistema já demonstre as informações do imóvel ou contribuinte associado ao imóvel.

**122** Possibilitar geração de lançamentos provenientes de apurações fiscais por infração cometida

**123** Possibilitar encerramento mensal, com controle mensal do saldo da divida ativa com controle sobre alterações e movimentações após o encerramento.

#### **Subitem 2 - SISTEMA DE CONTABILIDADE PÚBLICA CONTENDO:**

**1** O Sistema de Contabilidade Pública deverá registrar todos os fatos contábeis ocorridos e possibilitar o atendimento à legislação vigente, à análise da situação da administração pública, e a obtenção de informações contábeis e gerenciais necessárias à tomada de decisões.

**2** Efetuar a escrituração contábil nos sistemas Financeiro, Patrimonial e de Compensação em partidas dobradas e no Sistema Orçamentário em partidas simples, de conformidade com os artigos 83 a 106 da Lei 4.320/64, inclusive com registro em livro Diário.

**3** Possibilitar a integração com o Sistema de Compras e Licitações.

**4** Gerar relatórios gerenciais de Receita, Despesa, Restos a Pagar, Depósitos de Diversas Origens, Bancos e outros, de acordo com o interesse do Tribunal de Contas, bem como Boletim Financeiro Diário.

**5** Elaborar os anexos e demonstrativos do balancete mensal e do balanço anual, na forma da Lei 4.320/64, Lei Complementar 101/00 - LRF e Resolução do Tribunal de Contas.

**6** Gerar os razões analíticos de todas as contas integrantes dos Sistemas Financeiro, Patrimonial e de Compensação.

**7** Permitir informar documentos fiscais na Ordem de Pagamento.

- **8** Possibilitar a consulta ao sistema, sem alterar o cadastro original.
- **9** Possibilitar o registro de empenhos por Estimativa, Global e Ordinário.
- **10** Possibilitar o registro de Sub-empenhos sobre o empenho Global.

**11** Possibilitar a anulação dos empenhos por estimativa no final do exercício, visando a não inscrição em Restos a Pagar.

**12** Possibilitar a anulação total e parcial do empenho e o cancelamento da anulação.

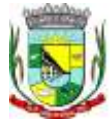

18

**13** Possibilitar o controle do pagamento de Empenho, Restos a Pagar e Despesas Extras, em contrapartida com várias Contas Pagadoras.

**14** Possibilitar inscrever automaticamente no Sistema de Compensação dos empenhos de Adiantamentos, quando da sua concessão e o lançamento de baixa respectivo, quando da prestação de contas.

**15** Controlar o prazo de vencimento dos pagamentos de empenhos, emitindo relatórios de parcelas a vencer e vencidas, visando o controle do pagamento dos compromissos em ordem cronológica.

**16** Possibilitar o registro do pagamento total ou parcial da despesa e a anulação do registro de pagamento, fazendo os lançamentos necessários.

**17** Possibilitar a inclusão de vários descontos, tanto no fluxo extra-orçamentário como no orçamentário, com registros automáticos nos sistemas orçamentário e financeiro.

**18** Fazer os lançamentos de receita e despesa automaticamente nos Sistemas Financeiro, Orçamentário, Patrimonial e de compensação, conforme o caso.

**19** Efetuar o lançamento do cancelamento de restos a pagar em contrapartida com a receita orçamentária, em rubrica definida pelo usuário.

**20** Possibilitar o controle de Restos a Pagar em contas separadas por exercício, para fins de cancelamento, quando for o caso.

**21** Executar o encerramento do exercício, com todos os lançamentos automáticos e com a apuração do resultado.

**22** Emitir Notas de Pagamento, de Despesa extra, de Empenhos e de Sub-empenhos.

**23** Emitir ordens de Pagamento de Restos a Pagar, Despesa Extra e de Empenho.

**24** Possibilitar a consolidação dos balancetes financeiro das autarquias juntamente com o balancete financeiro da prefeitura.

**25** Possibilitar que cada unidade orçamentária processe o respectivo empenho.

**26** Possibilitar o controle de despesa por tipo relacionado ao elemento de despesa.

**27** Cadastrar e controlar as dotações constantes do Orçamento do Município e das decorrentes de créditos adicionais especiais e extraordinários.

**28** Cadastrar e controlar os Créditos Suplementares e as anulações de dotações.

**29** Registrar empenho global, por estimativa, ordinário e sub-empenho.

**30** Registrar anulação parcial ou total de empenho.

**31** Registrar bloqueio e desbloqueio de dotações.

**32** Elaborar demonstrativo do excesso de arrecadação e do excesso de arrecadação pela tendência do exercício.

**33** Controlar as dotações orçamentárias, impossibilitando a utilização de dotações com saldo insuficiente para comportar a despesa.

**34** Emitir as planilhas que formam o Quadro de Detalhamento da Despesa.

**35** Possibilitar consultar ao sistema sem alterar o cadastro original.

**36** Gerar relatórios gerenciais de execução da despesa, por credores, por classificação, por período de tempo e outros de interesse do Município.

**37** Gerar relatórios de saldos disponíveis de dotações, de saldos de empenhos globais e outros de interesse do Município.

**38** Possibilitar iniciar os movimentos contábeis no novo exercício mesmo que o anterior ainda não esteja encerrado, possibilitando a atualização automática dos saldos contábeis no exercício já iniciado.

**39** Emitir Notas de Empenho, Sub-empenhos, Liquidação, Ordens de Pagamento, Restos a pagar, Despesa extra e suas respectivas notas de anulação, possibilitando sua emissão por intervalo e/ou aleatoriamente.

**40** Permitir a anulação total e parcial do empenho, ordens de pagamento, nota de despesa extraorçamentária e o cancelamento da anulação, possibilitando auditoria destas operações.

**41** Emitir relatórios padrão TCE para solicitação de Certidão Negativa.

**42** Possibilitar que cada unidade orçamentária processe o respectivo empenho.

**43** Possibilitar o controle de despesa por tipo relacionado ao elemento de despesa, permitindo a emissão de relatórios das despesas por tipo.

**44** Permitir o cadastramento de fonte de recurso com identificador de uso, grupo, especificação e detalhamento, conforme Portaria da STN ou Tribunal de Contas do Estado.

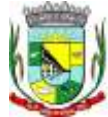

\_\_\_\_\_\_\_\_\_\_\_\_\_\_\_\_\_\_\_ Rubrica

**45** Cadastrar e controlar as dotações constantes no Orçamento do Município e as decorrentes de Créditos Adicionais Especiais e Extraordinários.

**46** Permitir que nas alterações orçamentárias possa se adicionar diversas dotações e subtrair de diversas fontes para um mesmo decreto.

**47** Registrar bloqueio e desbloqueio de valores nas dotações, inclusive com indicação de tipo cotas mensais e limitação de empenhos.

**48** Elaborar demonstrativo do excesso de arrecadação e do excesso de arrecadação pela tendência do exercício, e com possibilidade de emissão consolidada, e agrupando por recurso.

**49** Controlar as dotações orçamentárias, impossibilitando a utilização de dotações com saldo insuficiente para comportar a despesa.

**50** Emitir as planilhas que formam o Quadro de Detalhamento da Despesa.

- **51** Emitir os relatórios dos Anexos Legais atendendo ao PCASP:
	- **a)** Anexo 1 Demonstrativo Receita e Despesa segundo as Categorias Econômicas;
	- **b)** Anexo 2 Receita segundo as Categorias Econômicas;
	- **c)** Anexo 2 Resumo Geral da Despesa;
	- **d)** Anexo 2 Natureza da Despesa segundo as Categorias Econômicas;
	- **e)** Anexo 6 Programa de Trabalho por Órgão e Unidade Orçamentária;
	- **f)** Anexo 7 Demonstrativo Funções, Subfunções e Programas por Projeto Atividade;
	- **g)** Anexo 8 Demonstrativo Despesas por Funções, Subfunções e Programas conforme Vínculo;
	- **h)** Anexo 9 Demonstrativo da Despesa por Órgãos e Funções;
	- **i)** Anexo 10 Comparativo da Receita Orçada com a Arrecadada;
	- **j)** Anexo 11 Comparativo da Despesa Autorizada com a Realizada;
	- **l)** Anexo 12 Balanço Orçamentário;
	- **m)** Anexo 13 Balanço Financeiro;
	- **n)** Anexo 14 Balanço Patrimonial;
	- **o)** Anexo 15 Demonstração das Variações Patrimoniais;
	- **p)** Anexo 16 Demonstrativo da Dívida Fundada Interna e Externa;
	- **q)** Anexo 17 Demonstração da Dívida Flutuante;
	- **r)** Anexo 18 Demonstrativo de Fluxo de Caixa de acordo com DCASP;
	- **s)** Anexo 19 Demonstração das Mutações Patrimoniais de acordo com DCASP;
	- **t)** Balanço da Execução Orçamentária e Financeira.

**52** Emitir relatórios do Balancete de Verificação por nível das contas, grupos de contas, natureza da informação, superávit das contas e demonstrar contas correntes e Razão Analítico por grupo de contas, conta e por recurso.

**53** Gerar relatórios de saldos disponíveis de dotações, de saldos de empenhos globais e outros de interesse do Município.

**54** Efetuar o controle automático dos saldos das contas, apontando eventuais estouros de saldos ou lançamentos indevidos.

**55** Efetuar o acompanhamento do cronograma de desembolso das despesas para limitação de empenho, conforme o artigo 9º da Lei 101/00 – LRF, de 04 de maio de 2000.

**56** Possuir relatório para acompanhamento das metas de arrecadação, conforme o art. 13 da Lei 101/00 – LRF de 04 de maio de 2000.

**57** Possuir processo de encerramento mensal, que verifique eventuais divergências de saldos, e que após o encerramento não possibilite alterações em lançamentos contábeis já efetuados.

**58** Possuir cadastros de Convênios e Prestação de Contas de Convênio, Contratos e Caução.

**59** Emitir relatórios demonstrativos dos gastos com Educação, Saúde e Pessoal, com base nas configurações efetuadas nas despesas e nos empenhos.

**60** Emitir os relatórios da Contas Públicas para publicação, conforme IN 28/99 do TCU e Portaria 275/00;

**61** Emitir relatórios: Pagamentos Efetuados, Razão da Receita, Pagamentos em Ordem Cronológica, Livro Diário, Extrato do Credor, Demonstrativo Mensal dos Restos a Pagar, Relação de Restos a Pagar e de Cheques Compensados e Não Compensados.

**62** Possibilitar que os precatórios sejam relacionados com a despesa destinada ao seu pagamento.

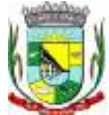

**63** Permitir gerar arquivos para o sistema do Tribunal de Contas do Estado referente aos atos administrativos, dados contabilizados, dados financeiros e dados do orçamento.

**64** Gerar relatório para conferência de inconsistências a serem corrigidas no sistema antes de gerar os arquivos para os Tribunais de Contas.

**65** Emitir relatórios com as informações para o SIOPS, e permitir importação de dados para o SIOPS e SIOPE com criticas de inconsistências a serem corrigidas.

**66** Emitir relatórios com as informações para o SIOPE e permitir importação de dados para o SIOPS e SIOPE com criticas de inconsistências a serem corrigidas.

**67** Gerar os arquivos conforme o MANAD – Manual Normativo de Arquivos Digitais para a Secretaria da Receita da Previdência.

**68** Permitir o cadastramento de devolução de receita utilizando rubricas redutoras conforme Manual de Procedimentos da Receita Pública da STN.

**69** Permitir que seja feita a contabilização do regime próprio de previdência em conformidade com a Portaria 916 do ministério de previdência, com emissão dos respectivos demonstrativos.

**70** Possibilitar a emissão de relatório com as deduções para o Imposto de Renda.

**71** Possibilitar a emissão de gráficos comparativos entre a receita prevista e arrecadada e a despesa fixada e realizada.

**72** Possuir rotina de emissão de cheques para pagamento das despesas, com a possibilidade de efetuar a baixa no momento do pagamento ao fornecedor.

#### **Subitem 3 - SISTEMA DE TESOURARIA PÚBLICA CONTENDO:**

**1** Registrar os lançamentos de débito/crédito, de transferências bancárias.

**2** Permitir os lançamentos dos extratos bancários para gerar as conciliações, registrando automaticamente os lançamentos na Contabilidade.

**3** Controlar para que nenhum pagamento com cheque seja efetuado sem o respectivo registro.

**4** Possuir relatórios dos pagamentos efetuados por Banco/Cheque.

**5** Permitir a emissão de borderôs para agrupamento de pagamentos a diversos fornecedores contra o mesmo Banco da entidade; efetuar os mesmos tratamentos dos pagamentos individuais e permitir consultas em diversas classificações e registrar automaticamente os lançamentos na Contabilidade.

**6** Permitir gerar os arquivos relativos às ordens bancárias para pagamentos dos fornecedores com crédito em conta bancária.

**7** Controlar a movimentação de pagamentos (nas dotações orçamentárias, extra-orçamentárias e restos a pagar) registrando todos os pagamentos efetuados contra caixa ou bancos, gerando recibos, permitindo estornos, efetuando os lançamentos automaticamente nas respectivas Contas Contábeis (analíticas e sintéticas), permitindo consultas e emitindo relatórios (auxiliares) em diversas classificações.

**8** Na Conciliação bancária, deverá permitir as necessárias comparações com os lançamentos de Pagamentos e de Recebimentos no período selecionado com os lançamentos dos extratos bancários, além de emitir o demonstrativo de conciliação do saldo bancário.

**9** Emitir todos os relatórios diários necessários ao controle da Tesouraria, classificados em suas respectivas dotações/contas.

**10** Possibilitar a demonstração diária de receitas arrecadadas (orçamentárias e extra-orçamentárias).

**11** Possibilitar a demonstração diária de despesas realizadas (orçamentárias e extra-orçamentárias).

**12** Possibilitar a demonstração de saldos bancários, possuindo boletim diário de bancos, livro do movimento do caixa, boletim diário da tesouraria e demonstrativo financeiro de caixa.

**13** Possibilitar a configuração e utilização de diversos pontos de caixa, com arrecadação e pagamentos totalmente integrados, com geração automática de lançamentos na contabilidade.

**14** Possibilitar baixar automaticamente os pagamentos de documentos na emissão de cheques e ordens bancárias.

**15** Permitir o registro da arrecadação com baixa automática dos débitos correspondentes no sistema de Tributação Pública, agindo de forma integrada.

**16** Permitir o estorno de recebimentos de tributos municipais.

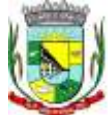

\_\_\_\_\_\_\_\_\_\_\_\_\_\_\_\_\_\_\_ Rubrica

**17** Possibilitar a configuração dos usuários com permissão para acesso e permissão para movimentar os caixas diários.

**18** Possibilitar o registro da abertura e fechamento de caixa, com opção de efetuar lançamentos em datas anteriores ao do caixa atual.

**19** Possibilitar integração com o sistema tributário para consultar a situação do credor no momento do pagamento.

**20** Emitir relatórios: razão analítico, pagamentos por ordem cronológica, pagamentos efetuados, contas a pagar p/ credores, pagamentos e recebimentos estornados, relação de cheques emitidos, emissão de notas de pagamentos, declaração de regularidade de saldo de caixa, entre outros.

**21** Permitir a configuração de assinaturas por relatório, informando o nome do cargo e da pessoa que o ocupa.

**22** Possibilitar o cadastramento de receitas lançadas e contabilização conforme Portaria da STN.

**23** Permitir descontos extras e orçamentários na liquidação de empenho efetuando automaticamente os lançamentos nas contas orçamentárias, financeiras e de compensação.

**24** Permitir o pagamento de diversos documentos simultaneamente, a criação de documento de liquidação e pagamento em único movimento, a realização de vários pagamentos, podendo optar por única ou diversas formas de efetuá-lo.

**25** Efetuar automaticamente lançamentos na conta de compensado quando da liquidação ou pagamento de empenho e prestação de contas dos empenhos de adiantamentos ou auxílios e subvenções.

#### **Subitem 4 - SISTEMA DE PATRIMÔNIO PÚBLICO CONTENDO:**

**1** Possuir cadastro para os bens móveis e imóveis do órgão, podendo ser informado o processo licitatório, o empenho e fornecedor da aquisição do bem, além do estado de conservação do bem: "péssimo", "ruim", "regular", "bom" e "ótimo".

**2** Moeda de aquisição (permitindo migração dos valores para moeda atual).

**3** Permitir vinculação da conta contábil e natureza do bem.

**4** Permitir visualização de valor de aquisição, o valor total de depreciação, assim como cadastrar e visualizar as incorporações e desincorporações.

**5** Permitir visualização do valor da última reavaliação do bem.

**6** Permitir armazenamento e visualização da imagem atual do bem por meio dos arquivos: jpg, bmp e pdf.

**7** Permitir visualização da situação do bem como: "ativo", "baixado", "comodato", "locado", "cedido".

**8** Permitir informar características personalizadas para o cadastro de bens. Por ex.: "Cor", "Altura", "Peso".

**9** Permitir alteração da placa do bem informando a data de alteração, visualizando todas as placas utilizadas pelo bem.

**10** Permitir controle de transferência de bens entre os diversos órgãos, responsáveis e contas da entidade assim como cessões e locações, possibilitando a emissão do relatório de transferências de determinado tipo, incluindo também a emissão como Termo de Transferência de Bens.

**11** Permitir cadastro das contas patrimoniais, classificá-las por bens móveis e Imóveis e identificar o tipo de bens tangíveis e intangíveis.

**12** Permitir informa o percentual residual do bem e o percentual de depreciação anual dos bens.

**13** Permitir cadastro de conversão de moedas indexadoras, para que ao cadastrar bens adquiridos em outras épocas converta automaticamente para o valor atual ao cadastrar o bem.

**14** Permitir reavaliação de bens individual, ou por lote e identificar o tipo de reavaliação: Ajuste ou reavaliação e possibilitando adequar o novo valor de depreciação anual do bem.

**15** Permitir efetuar baixas individuais ou múltiplas por contas, responsáveis, órgãos e bens, permitindo informar histórico e informações complementares como: lei, portaria e processo licitatório.

**16** Controlar movimentação dos bens encaminhados à manutenção, armazenando os dados básicos desse movimento; tais como:

**a)** Data de envio e previsão de retorno;

**b)** Tipo de manutenção (se a manutenção é preventiva ou corretiva);

**c)** Valor do orçamento.

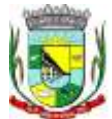

**17** Possibilitar emissão de relatório contendo os bens que estão ou já sofreram manutenção, agrupados pelo fornecedor ou pelo motivo da manutenção;

**18** Possibilitar geração de transferências para outra unidade administrativa após voltar da manutenção.

**19** Emitir relatório identificando o bem, valor atualizado, conta ao qual ele pertence, o responsável pelo bem, número patrimonial e a data de aquisição.

**20** Emitir termo de responsabilidade da guarda dos bens por responsável ou por órgão/centro de custo.

**21** Emitir relatório de bens em inventário por centro de custo e/ou responsável, permitindo selecionar a situação (em processo de localização, localizados e pertencentes ao setor, localizados, mas pertencentes a outro setor, não localizados ou todas) e emitir também o termo de abertura e encerramento do Inventário.

**22** Emitir etiquetas de controle patrimonial, inclusive com código de barras para leitura óptica, além de permitir que o usuário possa confeccionar sua própria Etiqueta.

**23** Permitir cadastro de seguradoras e apólices de seguros (com valor de franquia e valor segurado) para os bens.

**24** Permitir classificar o bem em desuso de modo que não seja possível realizar movimentações com este até que seja estornado.

**25** Permitir registro da abertura e do fechamento do inventário, bloqueando a movimentação ou destinação de bens durante a sua realização.

**26** Emitir relatório de baixas de bens com seleção por período de baixa, por conta, órgão ou por centro de custo.

**27** Emitir relatório para conferir os lançamentos de inventário, possibilitando a seleção por responsável, por órgão ou por centro de custo.

**28** Permitir transferência de bens localizados em inventários quando pertencentes a outro setor.

**29** Manter registro/histórico de todas as movimentações dos itens patrimoniais realizadas no exercício, possibilitando a emissão de relatório por período e também visualizar as movimentações por centro de custo.

**30** Permitir depreciação de bem tangível em relação ao percentual anual de depreciação deste, permitindo que o processo seja executado informando as seleções: por conta, por bem, por centro de custo, por natureza do bem.

**31** Emitir relatório de reavaliações de bens com seleção por bem, por conta e período.

**32** Emitir relatório por período dos movimentos das contas dos bens (mostrando de forma analítica e sintética), possibilitando visualizar o saldo anterior ao período, total de entradas, total de saídas e saldo atual da conta.

**33** Emitir relatório com projeção de valorização/depreciação do bem baseado em percentual informado com seleção por conta, bem e/ou unidade administrativa.

**34** Possuir rotina para importação de várias imagens dos bens, armazenando-os no banco de dados.

**35** Permitir vinculação de um ou mais arquivos de imagens, documentos de texto ou documentos digitalizados, ao código do bem.

**36** Permitir configuração das máscaras de centro de custos, contas e código do bem.

**37** Permitir salvamento dos relatórios em formato PDF simples, possibilitando que sejam assinados digitalmente.

**38** Emitir relatório com os movimentos contábeis (aquisições, baixas, depreciações, etc...) ocorridos no patrimônio no período de seleção.

**39** Permitir transferência dos bens de um responsável, conta, e centro de custo para outro utilizando multiseleção (ex.: 1, 20, 37).

**40** Permitir cadastro para bens imóveis, com endereço, registro do imóvel, e informações de arrendamento quando este for arrendado.

**41** Permitir inserir no cadastro dos bens um valor mínimo residual para os bens, para controle das depreciações.

**42** Permitir encerramento mensal de competência, não permitindo movimentos com data retroativa ao mês/ano encerrado, possibilitando o estorno deste encerramento.

**43** Permitir inserir uma data para o início das depreciações dos bens.

**44** Permitir inserir a localização física do bem, possibilitando emitir um relatório por localização física.

**45** O envio poderá ter um filtro para envio por responsável ou envio para todos.

Processo Nº 2223/2016 Fls.  $N^{\circ}$ 

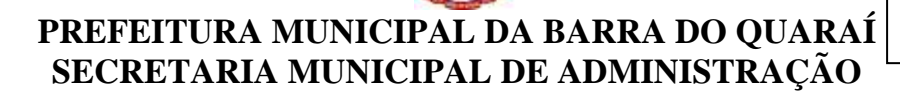

\_\_\_\_\_\_\_\_\_\_\_\_\_\_\_\_\_\_\_ Rubrica

**46** Permitir cadastro de comissões para inventário e reavaliação de bens com informação do número da portaria, data da portaria, finalidade e membros da comissão.

#### **Subitem 5 - SISTEMA DE ALMOXARIFADO PÚBLICO CONTENDO:**

**1** Possibilitar o controle de toda movimentação de entrada, saída, devolução, prazo de validade e transferência de materiais no estoque.

**2** Permitir registrar alterações quanto às informações no cadastro de fornecedores.

**3** Possibilitar integração com o sistema de Compras e Licitações para importação ou acesso ao centro de custos, materiais e fornecedores.

**4** Permitir controlar os limites mínimos e de reposição de saldo físico em estoque.

**5** Permitir consultar o preço da última compra, para estimativa de custo.

**6** Permitir gerenciar os ajustes e os saldos físicos e financeiros dos estoques, ocorridos do inventário.

**7** Possibilitar o controle de pendências de pedidos e fornecimento de materiais.

**8** Possibilitar gerenciar a necessidade de reposição de materiais.

**9** Possibilitar o controle de materiais conforme especificações definidas pelo município; (Consumo/Permanente/ Perecível/etc.).

**10** Possibilitar a emissão de relatório da ficha de controle de estoque, mostrando as movimentações por material e período com saldo anterior ao período (analítico/sintético).

**11** Possibilitar a emissão de relatórios de entradas e saídas de materiais por produto, nota fiscal e setor.

**12** Possibilitar a emissão de relatório de balancete do estoque mostrando os movimentos de entradas, saídas e saldo atual por período.

**13** Emitir um resumo anual das entradas e saídas, mostrando o saldo financeiro mês a mês por estoque e o resultado final no ano.

- **14** Emitir relatórios de controle de validade de lotes de materiais, possibilitando seleção por: almoxarifado; - período; - materiais vencidos; - materiais a vencer.
- **15** Permitir a emissão de etiquetas de prateleira para identificação da localização dos materiais no estoque.

**16** Possibilitar a restrição de acesso dos usuários aos almoxarifados.

**17** Registrar a abertura e o fechamento de inventários, permitindo: bloqueio das movimentações durante a sua realização.

**18** Emitir relatório que demonstre a média de gastos mensais por setor ou material considerando um determinado período.

**19** Ter relatório do consumo médio mensal por material.

**20** Possibilitar a leitura de arquivo da coletora no lançamento do inventário.

**21** Consultar a localização física do material dentro do almoxarifado.

**22** Permitir registrar processo licitatório, número do empenho, fornecedor, número da Ordem de Compra/Serviço e documento fiscal.

**23** Manter controle efetivo sobre as requisições de materiais, permitindo atendimento parcial de requisições e mantendo o controle sobre o saldo não atendido das requisições.

**24** Efetuar cálculo automático do preço médio dos materiais.

**25** Permitir o gerenciamento integrado dos estoques de materiais existentes nos diversos almoxarifados.

**26** Permitir que a solicitação de compras possa ser parametrizado pelo próprio usuário, permitindo-lhe selecionar dados a serem impressos, bem como a sua disposição física dentro do documento.

**27** Utilizar centros de custo (setores) na distribuição de matérias, para apropriação e controle do consumo.

#### **Subitem 6 - SISTEMA DE PROTOCOLO PÚBLICO CONTENDO:**

**1** O Sistema de controle de Protocolo tem como objetivo o acompanhamento de todos os processos em andamento, fornecendo informações rápidas e confiáveis a respeito de todo o documento em trâmite, até o seu encerramento;

**2** Permitir acesso ao processo através de código, nome do requerente;

**3** Permitir o cadastramento do roteiro do processo por assunto com a previsão de permanecia em cada órgão;

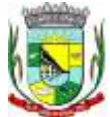

\_\_\_\_\_\_\_\_\_\_\_\_\_\_\_\_\_\_\_ Rubrica

**4** Possibilitar a formatação de documentos para emissão de requerimentos e pareceres personalizados para cada assunto.

- **5** Permitir controlar o histórico de cada processo em toda a sua vida útil até o encerramento;
- **6** Fornecer pareceres sobre o processo histórico de cada trâmite sem limite de tamanho de parecer;
- **7** Emitir duas vias de protocolo de acompanhamento do processo;
- **8** Controlar os documentos exigidos por assunto;
- **9** Manter registro de funcionário/data de todo cadastramento ou alteração dos processos em trâmite;

**10** Ser multiusuário para permitir que cada departamento consulte os processos sob sua responsabilidade; sendo que somente o usuário poderá fornecer informações ao sistema, o visitante somente poderá consultar o sistema.

**11** Possuir etiquetas de protocolo ou endereçamento (mala direta);

**12** Com procura de processos por meio de palavra chave.

**13** Gerar protocolo impresso de cadastramento de processo, contendo informações como número do processo, data de entrada, interessado, assunto, secretaria de destino, telefones de informação e canhoto para retirada de documentos.

#### **Subitem 7 - SISTEMA DE FOLHA DE PAGAMENTO CONTENDO:**

**1** Permitir ao Administrador configurar permissões de acesso à menus e permissões referente a Inserção, Alteração e Exclusão diferenciada para grupos de usuários ou usuário individual.

**2** O sistema de Folha de Pagamento deverá permitir ao Administrador configuração das permissões de acesso aos menus e permissões referente à Inserção, Alteração e Exclusão diferenciada para grupos de usuários ou usuário individual.

**3** Permitir limitação do acesso de usuários às informações de funcionários de determinados grupos funcionais, organogramas e/ou vínculos empregatícios.

**4** Permitir a flexibilização das configurações da folha de acordo com a necessidade e método utilizado pelo órgão público.

**5** Permitir o cadastramento das contas bancárias da pessoa. No caso de pessoas físicas, essas contas poderão ser utilizadas no Cadastro de Funcionários para o depósito de salário.

**6** Possuir validação do dígito verificador de inscrições do PIS/PASEP e CPF no cadastro de pessoas.

**7** Possuir cadastro de bases vindas de outras entidades, possibilitando calcular o INSS e o IRRF do funcionário, já incluindo os valores que o funcionário percebe em outras empresas.

**8** Permitir registro de casos de moléstias graves por meio do CID à pessoa, com data inicial e data final quando for o caso. Estas informações servem de base para isenção do IRRF por moléstia grave.

**9** Possuir controle dos dependentes com datas de vencimento do salário-família, da relação de dependência para o IRRF.

**10** Permitir mais de um vínculo empregatício para a pessoa e configurar estes contratos possibilitando informar um vínculo principal com data de admissão anterior ou posterior ao vínculo secundário.

**11** Controlar a lotação e localização física dos servidores.

**12** Registrar automaticamente a movimentação de pessoal referente à admissão do funcionário, através da informação do ato.

**13** Permitir indicação para cada funcionário substituto, quem este está substituindo.

**14** Possuir cadastro de servidores com todos os campos exigidos pelo Ministério do Trabalho e Emprego e possibilitar, inclusive, a dispensa do livro de registro dos servidores, conforme Portaria nº 41, de 28 de março de 2007.

**15** Permitir cadastro de Tipos de Documentos de Funcionários, informando o tipo dos documentos que irão ser gerados na admissão do funcionário. - Cadastro de Documentos de Funcionários, neste cadastro devese informar, os documentos solicitados para admissão do funcionário.

**16** Permitir que o usuário controle até quatro tipos de previdência para um mesmo servidor automaticamente, sem a necessidade de manutenção todo mês.

**17** Registrar automaticamente a movimentação de pessoal referente à prorrogação de contrato de servidores com contratos de prazo determinado, através da informação do ato.

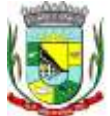

**18** Permitir inserção de dados adicionais, possibilitando ao cliente informar novos campos para o funcionário, conforme a sua necessidade.

**19** Permitir controle dos planos previdenciários ou assistenciais a que cada servidor esteve ou está vinculado, por período, podendo registrar o número da matrícula do servidor no plano.

**20** Controlar informações referentes aos estagiários vinculados com a entidade, bem como sua escolaridade e outros aspectos para acompanhamento do andamento do estágio.

**21** Possuir cadastro de autônomos que prestam serviços à entidade, permitindo registrar a data e o valor de cada serviço prestado.

**22** Possibilitar cálculo diferenciado para transportadores autônomos conforme legislação e sua informação para SEFIP, inclusive com percentual diferenciado.

**23** Possuir controle dos períodos aquisitivos de férias integrado com o RH, controle dos lançamentos e suspensões por funcionário.

**24** Controlar os períodos aquisitivos de férias em relação à quantidade de dias disponíveis para o gozo de férias e informar a data prevista para o início do gozo de férias.

**25** Permitir programação do gozo e pagamento das férias antecipadamente.

**26** Permitir criação de períodos aquisitivos configuráveis em relação ao período aquisitivo, período de gozo e cancelamentos ou suspensões dos períodos.

**27** Permitir registro dos vínculos previdenciários dos funcionários, planos, matrículas e período de permanência. Entende-se por vínculo previdenciário: o plano previdencial ou assistencial ao qual o funcionário esta vinculado.

**28** Possuir cadastro de processos judiciais que permita que sejam cadastrados os processos judiciais e as reclamatórias trabalhistas dos funcionários para posterior geração do arquivo SEFIP com código de recolhimento 650.

**29** Permitir validações que não possibilitem inserir na mesma configuração de férias, dois tipos de suspensão de férias que utilizem o mesmo tipo de afastamento.

**30** Permitir cálculo dos dias úteis e afastamentos dos funcionários com 30 dias

**31** Garantir que as alterações realizadas irão acompanhar os cálculos de provisão.

**32** Possuir cadastro de classificação institucional de órgão, unidade e centro de custos integrado com o RH.

**33** Permitir inserção de dados adicionais, possibilitando ao cliente informar novos campos para a classificação institucional, conforme a sua necessidade.

**34** Registrar dados dos locais de trabalho, onde efetivamente os funcionários desempenham suas atividades laborais.

**35** Registrar tipos de administração, ou seja, as várias formas de gerenciamento das entidades.

**36** Permitir configuração do modo a cadastrar, consultar, alterar e excluir sindicatos que representam as diferentes classes de funcionários existentes na entidade.

**37** Permitir registro dos possíveis tipos de cargos utilizados.

**38** Possuir cadastro de Cargos integrado com o RH

**39** Permitir configuração de férias por cargo

**40** Permitir configuração de funcionários alocados nos cargos terão direito a 13º salário

**41** Permitir controle de vagas do cargo, por secretaria e relacionar com os níveis salariais e atribuições do cargo.

**42** Permitir informar o nível de escolaridade mínimo exigido para o cargo, informando ao usuário se for cadastrar algum servidor que não tenha o nível mínimo exigido.

**43** Permitir controle de níveis salariais do cargo, como as variações de classes e referências, formando um plano de carreira do servidor com a finalidade de nivelar os salários de certos grupos funcionais.

**44** Permitir para os níveis salariais no campo "Máscara da Classe" e para o campo "Máscara referência" inserir várias configurações de máscaras.

**45** Permitir o cadastro de níveis salariais, com definição de ordem de progressão das classes e referências, possibilitando informar uma classe ou referência com tamanho menor que a mascara definida no plano salarial.

**46** Permitir controle de vagas do cargo por concurso via parâmetro.

**47** Possuir processo de progressão salarial automatizado.

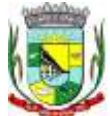

**48** Manter informações de progressão salariais registradas no histórico salarial do servidor, com os atos publicados para cada servidor ao longo de sua carreira.

**49** Permitir inserção de dados adicionais, possibilitando informar novos campos para o cargo.

**50** Permitir configuração de movimentações de pessoal, conforme a solicitação do Tribunal de Contas.

**51** Registrar todas as movimentações de pessoal do servidor, tais como: alterações salariais, alterações de cargo, admissão, rescisão, aposentadoria, afastamentos.

**52** Registrar históricos dos processos de requerimentos de aposentadorias e pensões.

**53** Registrar automaticamente a movimentação de pessoal referente ao requerimento de aposentadorias e pensões, através da informação do ato.

**54** Registrar automaticamente a movimentação de pessoal referente concessão de benefícios de pensão, através da informação do ato.

**55** Possuir controle de pensionistas permitindo indicar se a pensão é por morte ou judicial, e neste caso, possibilita o encerramento da pensão.

**56** Calcular automaticamente os valores referentes às pensões, cancelando automaticamente este cálculo quando informada a data de encerramento da pensão.

**57** Permitir inserção de dados adicionais, possibilitando ao cliente informar novos campos para o Pensionista, conforme a sua necessidade.

**58** Calcular reajuste de valores dos eventos de pensão e aposentadoria informados no Cadastro de Processos de Pensões e Aposentadorias.

**59** Permitir controle da concessão e desconto de vales-transportes e mercado.

**60** Permitir configurar operadoras e planos de assistência médica que a entidade possui para planos coletivos empresariais, controlar as despesas de mensalidades quanto despesas extraordinárias, estes recursos também serve de base para a DIRF.

**61** Permitir integração dos valores de folha de pagamento com as contas, elementos, despesas e recursos do sistema de Contabilidade Pública.

**62** Permitir cópia das despesas do ano do registro que estiver selecionado no Cadastro de despesas do para o ano que você desejar para que seja exportado para o sistema contábil.

**63** Permitir inserir as classificações das origens dos recursos financeiros, sendo que cada instituição terá que implementar seus programas de trabalhos.

**64** Permitir configuração das tabelas mensais de cálculo, podendo o usuário incluir novas tabelas, definir a quantidade de faixas e ainda nomear essas tabelas de acordo com sua necessidade (INSS, IRRF, salário família, piso salarial, entre outras).

**65** Permitir configuração de quais proventos e descontos devem ser considerados como automáticos para cada tipo de cálculo (mensal, férias, complementar, etc.) e adicionar as restrições para o cálculo.

**66** Permitir configuração de todas as fórmulas de cálculo em conformidade com o estatuto dos servidores municipais.

**67** Permitir cadastro das informações de Portadores de Necessidades Especiais - PNE nos tipos de Salário-Família, onde deverão ser informadas as regras para portadores de necessidades especiais conforme o tipo de salário-família.

**68** Permitir configuração dos tipos de bases de cálculo utilizados;

**69** Possibilitar configuração das formas de alteração salarial de modo que seja possível efetuá-las em conformidade com o estatuto do órgão;

**70** Permitir inclusão e configuração de motivos de rescisão e respectivas verbas rescisórias, assim como respectivos códigos a serem gerados para RAIS, CAGED, SEFIP e saque do FGTS.

**71** Permitir configuração dos proventos para cálculos de férias, rescisão, 13º salário, abono pecuniário e aviso prévio referentes às médias e vantagens percebidas pelos servidores.

**72** Possibilitar configuração de quais afastamentos, qual a quantidade de dias afastados e se esta quantidade de dias é contínua, para que o período de aquisição de funcionário seja cancelado.

**73** Possibilitar configuração de quais afastamentos, qual a quantidade de dias afastados e se esta quantidade de dias é contínua, para que o período de aquisição de funcionário seja postergado.

dias que podem ser abonados, configuração de descontos de faltas, ou seja, informar para cada $_{\rm 26}$ **74** Permitir configuração de Férias, informando para cada configuração quantidade de meses necessários para aquisição, quantidade de dias de direito a férias a cada vencimento de período aquisitivo, quantidade de

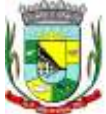

\_\_\_\_\_\_\_\_\_\_\_\_\_\_\_\_\_\_\_ Rubrica

configuração de férias as faixas para descontos de faltas em relação aos dias de direito do período aquisitivo.

**75** Permitir cadastro das informações configuradas para os proventos e descontos a serem utilizados na geração do "Arquivo Homolognet e TRCT – Portaria 1621/2010".

**76** Permitir salvar a seleção/filtragem de relatórios rotineiros.

**77** Permitir configuração da máscara a ser utilizada na classificação institucional de órgão, unidade e centro de custos.

**78** Configurar vínculos empregatícios que representam a ligação dos funcionários com a entidade.

**79** Configurar tipos de situações de afastamento do funcionário para base de cálculo, processos do sistema (férias, licenças, adicionais, etc.), tempo de serviço para aposentadoria.

**80** Possuir rotina para processamento de cálculo mensal e adiantamento.

**81** Possuir rotina para processamento de cálculo complementar.

**82** Possuir rotina para processamento de 13º salário adiantado e integral.

**83** Possuir rotina de cálculo automático de rescisão para funcionários com vínculo de prazo determinado, na competência em que expira o contrato.

**84** Emitir cálculo no mês de Fevereiro proporcional a 28/29 dias, caso o mês de admissão ou demissão seja Fevereiro.

**85** Possuir rotina para processamento de cálculos de férias individuais e férias coletivas.

**86** Permitir desconto de faltas no pagamento das férias.

**87** Permitir pagamento do 13º salário simultaneamente com as férias.

**88** Registrar automaticamente a movimentação de pessoal referente às férias dos servidores, através da informação do ato.

**89** Permitir que o pagamento de 1/3 de férias seja integral em cálculo de férias fracionadas. Serve para os cadastros de férias individual, coletiva e programada, onde se deve informar quando o sistema deve se comportar conforme essa situação. Os relatórios de férias foram alterados adicionando uma coluna onde será informado a forma de pagamento utilizada para o 1/3 de férias.

**90** Permitir previsão mensal do valor referente a férias e 13º Salário, correspondente ao avo que o funcionário tem direito. Os valores de Provisão também serão utilizados na integração com o sistema contábil.

**91** Determinar data inicial em que passou a utilizar a provisão.

**92** Provisionar e baixar da provisão de férias e 13º salário, aos cálculos realizados na respectiva competência de cálculo.

**93** Permitir visualização dos eventos que faltam ser provisionados e classificados.

**94** Possuir rotina para processamento de cálculos de rescisões individuais, coletivas e complementares.

**95** Registrar automaticamente a movimentação de pessoal referente à demissão ou exoneração do funcionário, através da informação do ato.

**96** Permitir reintegração ou reversão de rescisões ou aposentadorias de funcionários, sob a mesma matrícula.

**97** Permitir simulações parciais ou totais da folha de pagamento mensal, 13º salário integral, férias e rescisórias, para a competência atual ou para competência futura.

**98** Não permitir emissão de guias e geração de arquivos para órgãos federais quando o cálculo é simulado. **99** Controlar afastamentos do funcionário.

**100** Registrar automaticamente a movimentação de pessoal referente aos afastamentos do funcionário, através da informação do ato.

**101** Registrar todo o histórico de alterações no cadastro de funcionários.

**102** Registrar as alterações cadastrais no histórico de beneficiários de pensões.

**103** Registrar todo o histórico de alterações de Autônomos.

**104** Registrar todo o histórico salarial do servidor.

**105** Registrar automaticamente a movimentação de pessoal referente às alterações salariais do servidor, através da informação do ato.

**106** Calcular alterações salariais de modo coletivo ou para níveis salariais do plano de cargos.

**107** Possibilitar adição de classes e referências através do histórico de cargos, salários, informações e níveis salariais.

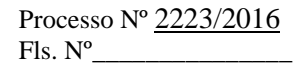

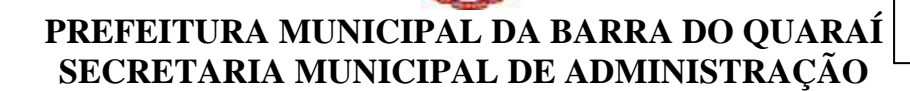

\_\_\_\_\_\_\_\_\_\_\_\_\_\_\_\_\_\_\_ Rubrica

**108** Registrar todo o histórico de alterações de cargo do servidor.

**109** Registrar automaticamente a movimentação de pessoal referente às alterações de cargo do servidor, através da informação do ato.

**110** Registrar todo o histórico de alterações salariais do cargo.

**111** Permitir inclusão de proventos ou descontos lançados de modo fixo, em um período determinado, em qualquer tipo de folha de pagamento para determinado funcionário.

**112** Permitir inclusão de proventos ou descontos lançados de modo fixo, em um período determinado, em qualquer tipo de folha de pagamento, podendo selecionar vários funcionários em um único lançamento.

**113** Permitir fechar processamentos (Mensal, Adiantamento, Complementar, 13º Adiantamento, 13º Salário, Férias) de cada competência com data, oferecendo segurança para que o usuário não altere calculo de folha com processo fechado.

**114** Bloquear qualquer tentativa de alteração no histórico de funcionário quando o processamento da folha estiver com data informada.

**115** Permitir consultar e se necessário alterar a data de pagamento de funcionário ou grupo de funcionários que já tenham sido calculados na folha.

**116** Permitir que o cálculo mensal dos funcionários sejam agrupados em lotes diferentes e possibilita fechar o processamento dos lotes em grupo.

**117** Permitir lançamento manual dos eventos que compõe a folha de pagamento do funcionário para serem calculados, podem ser lançados em uma competência ou em várias parcelas do período.

**118** Permitir lançamento manual dos eventos que compõe a folha de pagamento de vários funcionários em um único lançamento, selecionando os funcionários. Pode ser lançado o evento para uma ou mais competências.

**119** Permitir selecionar os funcionários que utilizam vale transporte, selecionando pela empresa ou linha utilizada. Permite gerar por competência os números de dias que o funcionário utiliza o vale transporte.

**120** Permitir configuração de cabeçalho e rodapé para quaisquer relatórios emitidos pelo sistema, permitindo inclusive a inserção de comentários.

**121** Permite salvamento de qualquer relatório emitido no formato "xls" (excel), mantendo a mesma formatação visualizada no sistema.

**122** Emitir relatórios da folha de pagamento, de acordo com a necessidade, extratos mensais, líquidos, movimento, férias, rescisões, média e vantagens, etc...

**123** O relatório resumo mensal apresenta a geração dos dados das verbas gerais mensais e com o modelo normal-encargos apresenta o total dos valores dos encargos no final do relatório nas quebras.

**124** Emitir relatórios de forma resumidos, de acordo com a necessidade.

**125** Emitir relatório de Integração Contábil para cálculos simulados. Os modelos deste relatório irão mostrar uma mensagem no cabeçalho identificando quando o relatório possui informações oriundas de cálculos simulados.

**126** Emitir relatório com o resumo da integração com o sistema de Contabilidade Pública, possibilitando assim a conferência dos valores de empenhos da folha de pagamento e seus respectivos encargos patronais.

**127** Possuir relatório com todos os valores relativos ao servidor e à contribuição patronal referentes ao INSS e FGTS, discriminando as possíveis deduções.

**128** Possuir relatório com todos os valores relativos ao servidor e à contribuição patronal referentes à previdência municipal por competência ou acumulado anualmente

**129** Possuir relatório com todos os valores relativos ao servidor, referente ao IRRF.

**130** Gerar mensalmente a guia do INSS com o valor para o Instituto Nacional do Seguro Social. Permitir escolher o modelo e quebra para a geração da guia

**131** Permitir emissão de guias para pagamento de IRRF, GRFC e previdência municipal.

**132** Gerar em arquivo as informações referentes à GRRF.

**133** Gerar GFIP em arquivo, permitindo inclusive a geração de arquivos retificadores (RDE, RDT, RRD).

**134** Possuir vários modelos de Demonstrativo de Folha de Pagamento para impressão.

**135** Emitir relatório de Aviso e Recibo de férias, também permitir escolher o modelo do recibo e a seleção.

**136** Emitir relatório referente Termo de Rescisão do Contrato de Trabalho.

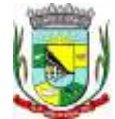

\_\_\_\_\_\_\_\_\_\_\_\_\_\_\_\_\_\_\_ Rubrica

**137** Emitir TRCT (Termo de Rescisão de Contrato de Trabalho) conforme portaria 1621/2010 atualizada pela portaria 1057/2012 . A emissão deste termo passou a ser obrigatória a partir de 2011 para rescisões de funcionários regidos pela CLT.

**138** Emitir relatórios cadastrais em geral.

- **139** Emitir relatórios cadastrais de:
	- **a)** Grupos Funcionais;
	- **b)** Organogramas;
	- **c)** Locais de trabalho;
	- **d)** Tipos de Administração Sindicatos;
	- **e)** Tipos de Cargos;
	- **f)** Cargos;
	- **g)** Planos Salariais;
	- **h)** Níveis Salariais;
	- **i)** Horários;
	- **j)** Feriados;
	- **l)** Aposentadorias e Pensões;
	- **m)** Beneficiários;
	- **n)** Pensionistas;
	- **o)** Dados Adicionais.
- **140** Emitir relatórios cadastrais de:
	- **a)** Tipos de Movimentação de Pessoal;
	- **b)** Fontes de Divulgação;
	- **c)** Atos;
	- **d)** Movimentação de Pessoal;
	- **e)** Naturezas dos Textos Jurídicos.
- **141** Emitir relatórios referentes aos planos de assistência médica de:
	- **a)** Operadoras de planos de saúde;
	- **b)** Despesas com planos de saúde;
	- **c)** Despesas com planos de saúde com reflexo no cálculo.
- **142** Emitir relatórios cadastrais referente Administração de Vales:
	- **a)** Linhas de Ônibus;
	- **b)** Faixas;
	- **c)** Vales-transportes;
	- **d)** Vales-Mercado.
- **143** Emitir relatórios cadastrais referente Integração Contábil:
	- **a)** Condições para Eventos;
	- **b)** Elementos de Despesa;
	- **c)** Despesas;
	- **d)** Despesas por Organograma;
	- **e)** Complementos das Despesas.
- **144** Emitir relatórios cadastrais de:
	- **a)** Cálculo Tabelas;
		- **b)** Eventos;
		- **c)** Cálculo Tipos de Bases;
		- **d)** Eventos a Calcular;
		- **e)** Eventos a Calcular de Rescisão;
		- **f)** Médias e Vantagens;
		- **g)** Cancelamentos de férias;
		- **h)** Suspensões de Férias;
		- **i)** Configurações de Férias;
		- **j)** Formas de Alteração Salarial;
		- **l)** Bancos;
		- **m)** Agências Bancárias;

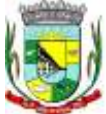

\_\_\_\_\_\_\_\_\_\_\_\_\_\_\_\_\_\_\_ Rubrica

#### **n)** Homolognet.

- **145** Emitir relatórios cadastrais referentes a parametrizações:
	- **a)** Vínculos Empregatícios;
	- **b)** Tipos de Afastamentos;
	- **c)** Tipos de Salário-Família;
	- **d)** Organograma;
	- **e)** Naturezas dos tipos das Diárias;
	- **f)** Tipos de Diárias;
	- **g)** Previdência Federal;
	- **h)** Outras Previdências/Assistência;
	- **i)** Planos de Previdência;
	- **j)** Motivos de Alterações de Cargos;
	- **l)** Motivos de Alterações Salariais;
	- **m)** Motivos de Rescisões;
	- **n)** Motivos de Aposentadorias
	- **o)** Responsáveis.

**146** Emitir relatório com o nome "Efetivo em cargo comissionado", no qual serão emitidos todos os funcionários que estão atualmente em cargo comissionado, e possuem cargo efetivo em aberto, seja, sem data de saída em Cadastro de Histórico de Cargos.

**147** Emitir relatório de programação de férias dos funcionários, exibindo todos os períodos de aquisição de férias, períodos de gozo, dias de abono e forma de pagamento.

**148** Gerar em arquivo magnético a relação de todos os servidores admitidos e demitidos no mês (CAGED).

**149** Emitir relatórios relacionados à parte salarial dos servidores como: alterações salariais, Médias salariais, progressões salariais, inconsistências de cálculo.

**150** Emitir relação dos salários de contribuição e discriminação destes. Possibilitar a emissão para previdência federal, estadual e/ ou municipal. Permitir a emissão de formulário para preenchimento, caso não haja informações de todas as competências necessárias.

**151** Emitir relatório de atestado de tempo de serviço para o servidor público apresentando os cargos e o período que exerceu a função.

**152** Emitir o relatório de datas de vencimentos. A data em que se extingue o prazo do exame médico periódico, do contrato de trabalho e da carteira de motorista do funcionário.

**153** Emitir um relatório demonstrativo das variáveis lançadas manualmente para qual período foi feito o lançamento. Ainda são oferecidas opções de ordenação e seleção das informações.

**154** Emitir relatórios com informações de processamentos já calculados.

**155** Possuir relatórios de provisões de 13º salário, médias e vantagens, férias; que permitam ao usuário ter uma previsão do valor e também da proporcionalidade por direito obtida pelos servidores ativos até o presente momento.

**156** Verificar na integração contábil o que está sendo provisionado. Relatório de visualização da provisão, quando 13° salário e Férias.

**157** Emitir comparativo de situações dos servidores entre duas competências, inclusive com anos diferentes.

**158** Emitir comparativo de valores referentes a proventos e descontos dos servidores entre duas competências, inclusive com anos diferentes.

**159** Emitir comparativo de líquidos entre duas ou mais competências, inclusive com anos diferentes.

**160** Permitir configuração dos proventos e descontos que devem compor os valores de cada um dos campos do comprovante de rendimentos.

**161** Emitir informações dos relatórios anuais necessários, como comprovante de rendimentos e ficha financeira.

**162** Gerar arquivos da RAIS e da DIRF, assim como o informe do comprovante de rendimentos.

**163** Permitir visualização das bases de previdência federal, de previdência estadual e municipal, além de fundos de assistência.

**164** Possuir gerador de relatórios e de arquivos que permita aos usuários criar novos relatórios ou layouts de arquivos ou ainda alterar os relatórios e layouts já existentes;

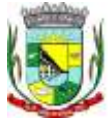

**165** Gerar informações da folha de pagamento em arquivo para crédito em conta no banco de interesse da entidade.

**166** Gerar para entidades que possuem contrato para emissão de holerite eletrônico pela Caixa Econômica Federal o arquivo para envio das informações pertinentes ao holerite do funcionário.

**167** Permitir consulta prévia das médias e vantagens que cada servidor tem direito a receber em férias, 13º salário ou rescisão de contrato.

**168** Permitir consulta individual de cada parcela paga relacionada a cada empréstimo cadastro no Cadastro de Empréstimos do sistema de Recursos Humanos. Consultar os cálculos efetuados no sistema de acordo com a competência informada e o processamento dela para cada funcionário.

**169** Permitir consulta dos proventos e descontos percebidos pelo servidor, em um período determinado pelo usuário.

**170** Permitir consulta apenas dos proventos que fazem parte do comprovante de rendimentos.

**171** Permitir consulta do modo centralizado todo o histórico funcional de todos os contratos do servidor, detalhando as seguintes características:

**172** Períodos aquisitivos, períodos de gozo de férias;

**173** Situações do funcionário, tais como: afastamentos, atestados, faltas, férias e períodos trabalhados.

**174** Permitir alteração de proventos ou descontos modo fixo, possibilitando as seguintes tarefas:

- **a)** Alteração do período;
- **b)** Adição de valor ao valor originalmente lançado;
- **c)** Substituição do valor originalmente lançado por um novo valor;
- **d)** Aplicação de um percentual sobre o valor originalmente lançado.

**175** Permitir reestruturação da classificação institucional de um exercício para outro.

**176** Permitir readmissão em massa através de "Copiar Funcionários Demitidos". Permitir copiar funcionários demitidos para realizar a readmissão individual ou em lote.

**177** Possibilitar cadastro de movimentos anteriores à implantação do sistema para que o usuário possa gerar os relatórios anuais.

**178** Permitir integração com o sistema de Contabilidade Pública para geração automática dos empenhos da folha de pagamento e respectivos encargos patronais.

**179** Possibilitar rateio de valores das parcelas pagas do parcelamento do FGTS para os servidores contratados à época, conforme instruções da CAIXA.

**180** Permitir realização de cálculos de datas e de horas.

- **181** Possibilitar classificação "SISPREV WEB 1.0".
- **182** Permitir unificação de pessoas e de cadastros.
- **183** Permitir consulta rápida nos cadastros.
- **184** Possuir campo de ajuda, possibilitando pesquisas referentes ao sistema e suas funcionalidades.

**185** Permitir consultas rápidas dos códigos ou nomes dos registros, dispensando memorização e procura.

**186** Permitir consultas sobre as situações ocorridas com o funcionário desde sua admissão, considerando os dias de licenças, atestados e faltas.

**187** Permitir consultas dos cálculos efetuados no sistema de acordo com a competência informada e o processamento para cada funcionário.

**188** Permitir consulta dos contratos, períodos e situações que a pessoa se encontra nos registros informados.

**189** Permitir cálculo e conversão de datas, dias, meses e anos.

**190** Possibilitar cálculos digitando nos botões da calculadora ou usando o teclado.

#### **Subitem 8 - SISTEMA DE ADMINISTRAÇÃO DA UBS CONTENDO:**

- **1** Os serviços devem atender as seguintes áreas:
	- **a)** Atenção Básica.
	- **b)** Administração de Materiais (Almoxarifado).
	- **c)** Farmácia Básica.
	- **d)** ESF Estratégia da Saúde da Família.
	- **e)** Serviço de Vigilância Epidemiológica e Sanitária.

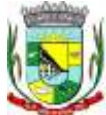

\_\_\_\_\_\_\_\_\_\_\_\_\_\_\_\_\_\_\_ Rubrica

**f)** Agenda de Especialidades Médicas, Exames e Odontológicas.

**g)** Coordenação.

**h)** Administração do Sistema.

**i)** Controle de Veículos e Transportes.

**2** O sistema deve contemplar o cadastro de pacientes, contendo no mínimo:

**a)** número de registro próprio no município;

**b)** número de registro do cartão SUS;

**c)** dados pessoais, como raça, estado civil e escolaridade no padrão do cadastro cartão SUS;

**d)** informação de tipagem sanguínea e fator RH, para consolidação de banco de dados de doadores de sangue:

**e)** cadastro dos documentos pessoais;

**f)** endereçamento completo, inclusive com o município de domicilio, para fins de controle de atendimento a pacientes não residentes no município;

**g)** programas de atenção à saúde a que o paciente pertence;

**h)** referência a medicamentos de uso contínuo pelo paciente;

**i)** alergia a medicamentos e enfermidades relatadas.

**3** O sistema deve contemplar o Cadastro de Famílias contendo no mínimo:

**a)** inclusão dos componentes da família através do cadastro de pacientes, com grau de parentesco de todos os familiares;

**b)** endereçamento completo com micro-área e agente comunitário de saúde;

**c)** número da família no sistema SIABMUN do Ministério da Saúde;

**d)** dados sócio econômicos da família, como: religião, dados habitacionais, valor de aluguel do imóvel, tipo de construção, abastecimento de água e luz, destinação do esgoto e tipo da coleta de lixo;

**e)** PACS/PSF: cadastro de segmentos, áreas, equipes de saúde, micro-áreas e agentes comunitários de saúde, conforme sistema SIABMUN do Ministério da Saúde.

**4** O sistema deve contemplar o atendimento ambulatorial contendo no mínimo:

**a)** atendimento pela recepção sem a possibilidade de acesso ao histórico/prontuário do paciente pelo operador e emissão da FAA (Ficha de Atendimento Ambulatorial) no layout padrão SIA/SUS;

**b)** atendimento de triagem, onde serão cadastrados os sinais vitais do paciente e procedimentos de enfermagem;

**c)** atendimento de consulta prático e funcional que permita dentro da mesma função ser digitado pelo profissional médico, em caso de consultório informatizado, ou por profissional digitador, em caso de consultório não informatizado;

**d)** visualização/impressão do histórico/prontuário do paciente apenas para determinados usuários, parametrizável pelo administrador do sistema;

**e)** emissão/impressão de prescrição medicamentosa pelo profissional médico, dentro da mesma função de atendimento;

**f)** digitação de atendimentos ambulatoriais, exceto consultas, realizados por profissionais não médicos;

**g)** visualização rápida do histórico/prontuário do paciente, através de uma única tecla de atalho;

**h)** digitação de procedimentos ambulatoriais podendo contemplar ou não o profissional responsável;

**i)** emissão e controle de emissões de laudo de AIH com relatórios por data, paciente, procedimento e tipo de acidente;

**j)** emissão de autorização médica com causas e serviços a serem prestados;

**l)** geração automática de procedimento para consulta médica.

**5** O sistema deve contemplar o agendamento de consultas médicas, odontológicas e exames, contendo no mínimo:

**a)** configuração da agenda de consultas dos profissionais por dias da semana, tipo de agendamento, horários e quantidade de consultas;

**b)** agendamento de consultas médicas, odontológicas e exames;

**c)** cadastro de lista de espera para consultas e exames, para os casos de demanda reprimida;

**d)** cadastro de entidades prestadoras de serviços de diagnose e terapia (próprios e conveniados);

**e)** cadastro de tipos de exames ofertados por entidades prestadoras de serviços, com controle de quantidades e cadastro de valores;

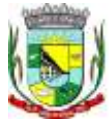

**f)** consulta visual e impressa à agenda de horários de consultas e exames por unidade prestadora de serviços;

**g)** consulta visual e impressa às consultas e exames agendados por paciente.

**6** O sistema deve contemplar o agendamento de Central de Marcação de Consultas e Exames contendo no mínimo:

**a)** cadastro de solicitações de marcação de consultas/exames;

**b)** estabelecimento de ordem de espera na marcação conforme critérios próprios;

**c)** agendamento de consultas e exames conforme o tipo de consulta e prioridade na fila de espera;

**d)** substituição de consulta de um paciente para o outro no caso de desistência;

**e)** alteração dos dados da consulta para eventuais correções.

**7** O sistema deve contemplar o controle de estoque e distribuição de materiais/medicamentos contendo no mínimo:

**a)** cadastro de medicamentos com código de barras, ponto de reposição, classificação, unidade de medida e componente ativo;

**b)** movimentação de entradas e saídas de materiais e medicamentos com controle de lote e data de vencimento;

**c)** cadastro de fornecedores;

**d)** cadastro de múltiplos almoxarifados, permitindo transferências entre si;

**e)** cadastro de departamentos consumidores de materiais/medicamentos;

**f)** solicitação de materiais/medicamentos pelo sistema;

**g)** distribuição/dispensação de materiais/medicamentos para consumo interno (departamentos) e para pacientes;

**h)** controle da dispensação de medicamentos por pacientes, emitindo alerta informando a data da última entrega;

**i)** autorização de retirada de medicamentos em farmácias privadas (compra de medicamentos inexistentes na farmácia municipal);

**j)** cadastro de materiais com classificação (materiais ambulatoriais, de expediente, de higienização, etc.);

**l)** controle de empréstimo de materiais (muletas, cadeiras de rodas, camas hospitalares, etc.);

**m)** aviso de alerta para pacientes com alergia a medicamentos.

**8** O sistema deve contemplar o controle de veículos e transportes contendo no mínimo:

**a)** cadastro de veículos, motoristas, materiais e distancias de rotas e despesas;

**b)** controle da agenda de veículos;

**c)** agendamento de viagens para consultas e exames em outros municípios, com possibilidade de importação da agenda de exames e central de marcação do próprio sistema;

**d)** emissão do comprovante de viagens;

**e)** emissão da lista de passageiros no padrão DAER;

**f)** controle de quilometragem, com emissão de planilha de bordo pelo sistema;

**g)** controle total de despesas com transporte, tais como: combustíveis, manutenções, pedágios, etc.

**9** O sistema deve contemplar a Vigilância Sanitária contendo no mínimo:

**a)** cadastro de estabelecimentos comerciais, com atividade econômica, CNPJ e CPF com checagem de dígito verificador;

**b)** emissão e controle de alvarás sanitários;

**c)** registro de visitas/vistorias;

**d)** registro de processos e suas evoluções;

**e)** registro de denúncias;

**f)** cadastro e registro de rotinas de visitas;

**g)** cadastro de procedimentos efetuados por competência e estabelecimentos;

**h)** controle financeiro de multas e irregularidades dos estabelecimentos.

**10** O sistema deve contemplar a Vigilância Epidemiológica contendo no mínimo: **a)** cadastro de vacinas;

**b)** controle de vacinas através da ficha de vacinação;

**c)** cadastro do calendário de vacinas;

**d)** registro de campanhas de vacinação.

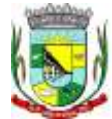

\_\_\_\_\_\_\_\_\_\_\_\_\_\_\_\_\_\_\_ Rubrica

- **11** O sistema deve contemplar o Controle da Água contendo no mínimo:
	- **a)** cadastro de fontes de abastecimento e famílias dependentes;
	- **b)** cadastro de mananciais;
	- **c)** planejamento da agenda de análises da água;
	- **d)** agendamento de coleta para análise;
	- **e)** registro de análises e seus resultados.
- **12** O sistema deve contemplar a emissão de benefícios contendo no mínimo:
	- **a)** classificação de tipos de benefícios;
	- **b)** movimentação de benefícios com apuração de valor solicitado e valor autorizado;
	- **c)** editor de comprovante possibilitando personalizar o comprovante de entrega de benefícios.
- **13** O sistema deve contemplar a geração do faturamento automatizado contendo no mínimo:
	- **a)** geração do BPA (Boletim de Produção Ambulatorial) em forma de arquivo magnético num padrão de aceitação pelo sistema SIA/SUS;

**b)** geração do BPA (Boletim de Produção Ambulatorial) em forma de relatório impresso num padrão de aceitação pelo sistema SIA/SUS;

**c)** geração do BPA (Boletim de Produção Ambulatorial) por unidade prestadora de serviços de forma individual ou consolidada em uma única unidade;

- **d)** abertura e encerramento da produção a qualquer instante;
- **e)** possibilidade de inclusão manual de procedimentos não informatizados no BPA;

**f)** tabela de procedimentos do SUS, atualizável eletronicamente através de importação do sistema SIA/SUS;

- **g)** relatório de procedimentos efetuados para geração sistema de pactuação;
- **h)** impressão de relatórios de faturamento e estatísticos.
- **14** O sistema deve permitir as seguintes parametrizações:
	- **a)** criação de máscara de classificação de materiais e medicamentos;
	- **b)** possibilidade de inclusão de arquivo com brasão do município para impressão de relatórios;
	- **c)** opção de alerta de pacientes com vacinas atrasadas;
	- **d)** opção de alerta para atendimento de pacientes de outros municípios;

**e)** opção de alerta na dispensação de medicamentos, avisando quando o paciente for alérgico a determinado medicamento;

**f)** parametrização de alerta, avisando a data do último atendimento prestado ao paciente;

**g)** parametrização de alerta, avisando a data da última retirada de medicamento do paciente;

**h)** opção de impressão da FAA (Ficha de Atendimento Ambulatorial) e do recibo de retirada de medicamentos em impressora não fiscal, tipo Bematech ou genérica somente texto;

**i)** cadastro de UPS´s (Unidades Prestadoras de Serviços) no padrão SIA/SUS;

**j)** importação do cadastro de pacientes do sistema CADSUS – Cartão Nacional de Saúde;

**l)** importação do cadastro de profissionais do sistema CNES;

- **m)** parametrização de permissões de acesso aos usuários;
- **n)** implantação do cadastro de medicamentos farmácia básica;
- **o)** acompanhamento das transações por banco de "log";
- **p)** parametrização do acesso dos usuários por UPS´s e almoxarifado.

**15** O sistema deve permitir a integração com o sistema Hórus (Sistema Nacional de Gestão da Assistência Farmacêutica) do governo federal para o envio das informações da movimentação de medicamentos, sendo possível:

**a)** fazer a geração dos arquivos XML no padrão Hórus de entrada de medicamentos, bem como a dispensação para os pacientes;

**b)** fazer o envio dos arquivos XML diretamente para o WebService do sistema Hórus;

**c)** fazer a confirmação de que o arquivo XML foi processado corretamente pelo Webservice do sistema Hórus.

**16** O sistema deve permitir a integração com o sistema E-SUS do governo federal para o envio das informações da movimentação dos atendimentos da atenção básica, através do envio de arquivo.

34

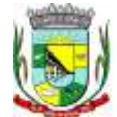

\_\_\_\_\_\_\_\_\_\_\_\_\_\_\_\_\_\_\_ Rubrica

#### **Subitem 9 - SISTEMA DE ÍNDICES CONSTITUCIONAIS CONTENDO:**

**1** Deve abranger as seguintes funcionalidades/relatórios: Índices Constitucionais Referentes à Educação (MDE+FUNDEB); Índices Constitucionais Referentes ao FUNDEB; Índices Constitucionais Referentes à Saúde – ASPS; Demonstrativo da Receita Corrente Líquida; Demonstrativo da Despesa com Pessoal.

**2** Deve fornecer relatórios completos visando proporcionar o acompanhamento das informações em tempo real e uma melhor visualização da aplicação dos Índices Constitucionais de acordo com as determinações do TCE/RS. **3** Todos os relatórios devem espelhar as mesmas informações demonstradas no Relatório de Validação e Encaminhamento (RVE) devendo se poder antecipar os resultados obtidos no PAD e acompanhar a evolução dos índices em qualquer momento que se queira consultar, em tempo real.

#### **Subitem 10 - SISTEMA DE TRANSPARÊNCIA CONTENDO:**

**1** Permitir a utilização do sistema via web browser.

- **2** Conter filtro para seleção do município.
- **3** Conter funcionalidade para aumento da granularidade das informações exibidas.

**4** As consultas devem conter filtros para seleção da entidade pública municipal que disponibiliza a informação para acesso na web, contendo a opção de efetuar consulta de todas as unidades de forma consolidada.

**5** Possuir cadastro de IP para upload, para impedir o envio de informações fora do IP cadastrado.

**6** Possuir cadastro para exibição das consultas.

**7** Relacionar documentos com o processo de licitação.

**8** Cadastro de usuários administradores com acesso na área administrativa do aplicativo.

**9** Deverá atualizar as informações automaticamente, com a utilização de agendas configuradas na periodicidade requisitada pelo usuário.

**10** Permitir exportar em formato CSV as informações da entidade publica na web, utilizando filtros disponibilizados para cada série de dados.

**11** Permitir personalizar o nível de detalhamento das consultas apresentadas.

**12** Permitir consulta de receitas, despesas, veículos, patrimônio, almoxarifado, licitações, compras, contratos, pessoal, demonstrativos contábeis, contas públicas.

**13** Permitir download em PDF do Cronograma de ações da Portaria STN Nº 828/2011.

**14** Permitir download de anexos em PDF (Receita e Despesa por categoria de econômicos, Despesa por programa de trabalho, Balanço Financeiro, Balanço Patrimonial, Variações Patrimoniais).

**15** Permitir consulta dos links de acesso às consultas das informações disponibilizadas pela entidade na web.

**16** Permitir ativar modo de alto contraste para facilitar acesso a deficientes visuais.

**17** Deverá ser possível selecionar a entidade como filtro de consulta nas consultas do menu Pessoal, servidores efetivos e contratados.

**18** Permitir que seja aplicada máscara de CPF e CNPJ nos resultados de consulta que apresentem CPF e/ou CNPJ, podendo ainda ser configurada/personalizada pelo município.

**19** Permitir a exibição das remunerações salariais dos servidores. Nesta alteração é possível que a entidade possa escolher se deseja exibir ou omitir as informações salariais.

**20** Exibir o filtro *situação* como um facilitador nas consultas de servidores/empregados ativos, servidores efetivos, servidores comissionados, servidores contratados e servidores inativos.

**21** Ser possível configurar, no menu de pessoal, a exibição das colunas lotação, Secretaria/órgão, categoria e local de trabalho por entidade.

**22** Permitir que a entidade disponibilize relatórios conforme a sua necessidade, e ainda há a possibilidade de definir um nome no menu publicações opcionais de para município.

**23** Permitir a parametrização do cabeçalho e rodapé do Município.

**24** Exibir as propostas da licitação no menu de licitações.

**25** Possibilitar definir, na consulta de links, se é possível visualizar as informações de uma entidade específica ou das duas entidades vinculadas ao município.

**26** Ser possível configurar, no menu de pessoal, a exibição das colunas nome, matrícula e CPF.

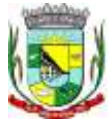

\_\_\_\_\_\_\_\_\_\_\_\_\_\_\_\_\_\_\_ Rubrica

**27** Permitir identificar os servidores efetivos que ocupam um cargo comissionado através de um filtro e uma coluna totalmente parametrizáveis.

**28** Permitir a exibição dos relatório de estagiários, total da folha de pagamento e níveis salariais.

**29** Possuir uma seção que permita a exibição detalhada das licitações realizadas, bem como a relação dos fornecedores impedidos de licitar.

**30** Possuir uma seção que permita a exibição dos contratos firmados pelo município.

**31** Possuir uma seção para exibição dos demonstrativos das transferências financeiras intragovernamentais, transferências voluntárias e receitas e despesas extra-orçamentárias.

**32** Possuir uma seção para demonstração da composição dos bens que compõe o ativo imobilizado do município, podendo o cidadão realizar filtros por entidade (Prefeitura ou Fundo Municipal de Previdência), tipo de bem e por data de aquisição.

**33** Possuir uma seção específica para consulta de receitas do município:

**a)** As receitas com detalhamento por entidade;

- **b)** Maiores arrecadações por contribuinte;
- **c)** Ingressos de receitas.

**34** Possuir uma seção que permita a exibição das informações das despesas do Município, podendo as informações da execução da despesa ser analisadas com base nos seguintes relatórios:

**a)** Convênios;

- **b)** Execução de despesas;
- **c)** Gastos diretos de governo;
- **d)** Gastos diretos por favorecidos;
- **e)** Gastos diretos por projeto/atividade;

**f)** Despesas empenhadas, liquidadas e/ou pagas;

- **g)** Despesas com diárias e passagens;
- **h)** Despesas por credor;
- **i)** Execução de programas;
- **j)** Gastos diretos por despesas;
- **l)** Gastos diretos por órgão;
- **m)** Transferências financeiras a terceiros;
- **n)** empenhos a pagar por ordem cronológica;
- **o)** Despesas com diárias e passagens por credor.

**35** Possuir uma seção específica que permita a consulta da relação dos veículos da entidade.

**36** Possuir uma seção especifica que permita obter informações sobre o patrimônio do município, utilizandose a consulta da relação de bens patrimoniais.

**37** Possuir uma seção específica que permita obter informações sobre o almoxarifado, utilizando-se da consulta de movimentações de estoque, permitindo filtrar por estoques e período de tempo.

**38** Possuir uma seção específica que permita a exibição de consultas contemplando as licitações realizadas pela entidade, demonstrando também quais fornecedores estão impedidos de licitar.

**39** Possuir uma seção específica que permita a consulta das compras realizadas, por meio da consulta das compras diretas.

**40** Possuir uma seção específica que permita a consulta dos contratos firmados.

**41** Possuir uma seção que permita a exibição das informações de pessoal do Município, podendo ser analisadas com base nas seguintes consultas:

- **a)** Quadro de pessoal;
- **b)** Servidores inativos;
- **c)** Servidores contratados;
- **d)** Estagiários;
- **e)** Níveis Salariais;
- **f)** Agentes políticos;
- **g)** Servidores/empregados ativos;
- **h)** Servidores efetivos;
- **i)** servidores comissionados;
- **j)** total da folha de pagamentos;

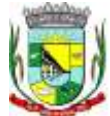

\_\_\_\_\_\_\_\_\_\_\_\_\_\_\_\_\_\_\_ Rubrica

**l)** Servidores cedidos/recebidos.

- **42** Possuir uma seção específica que permita as seguintes consultas dos demonstrativos da entidade:
	- **a)** Transferências financeiras intragovernamentais;
	- **b)** Transferências voluntárias;
	- **c)** Receitas e despesas extra-orçamentárias.

**43** Possuir uma seção para exibição dos demonstrativos exigidos pela Lei 4320/64, anexos da LRF e relatórios exigidos na Lei 9755/98, Lei das contas públicas.

**44** Possuir uma seção específica para a consulta de publicações diversas por parte da entidade (Prefeitura ou Fundo Municipal de Previdência), permitindo a customização dos links e do título dos mesmos para que esteja da forma mais adequada segundo interpretação da entidade.

**45** Possuir uma seção específica de acesso à informação possibilitando que o cidadão possa efetuar questionamentos através de um canal direto com a entidade (Prefeitura ou Fundo Municipal de Previdência), e ainda que o responsável pelo setor possa fornecer as respostas aos questionamentos.

#### **Subitem 11 - SISTEMA DE PLANEJAMENTO CONTENDO:**

#### **1 Funcionalidades para o sistema de forma geral:**

**1.1** Este sistema deverá permitir a elaboração da proposta para o Plano Plurianual, para a Lei de Diretrizes Orçamentárias e para a Lei Orçamentária Anual, possibilitando a consolidação dos dados dos órgãos da Administração Direta e Indireta, devendo:

**a)** Permitir cadastrar as orientações do governo para elaboração do plano plurianual.

**b)** Permitir a configuração da máscara das fontes de recursos, grupo e especificação.

**c)** Permitir a configuração das assinaturas nos relatórios.

**d)** Permitir cadastrar e configurar informações adicionais para atender necessidade específica em alguns cadastros.

**e)** Permitir gerar arquivos para prestação de contas para o Tribunal de Contas do estado.

**f)** Possibilitar a configuração de seleção para emissão dos relatórios.

#### **2 Funcionalidades para o Plano Plurianual (PPA):**

**2.1** Permitir a definição de macro-objetivos a serem utilizados nos programas do Plano Plurianual.

**2.2** Possibilitar o cadastro de programas, com as seguintes informações: origem (novo, substituto ou continuação), tipo do Programa, macro objetivo, horizonte temporal e denominação.

**2.3** Permitir estabelecer vínculo do programa de governo com: indicadores e índices esperados, órgão e gerente responsável, público alvo.

**2.4** Possibilitar o cadastro das ações para o atendimento dos programas, com as seguintes informações: tipo da ação (projeto/atividade/operações especiais), tipo do orçamento (fiscal/seguridade social/investimentos de estatais), unidade de medida, quando necessário, produto, quando necessário, título e finalidade.

**2.5** Permitir registrar as audiências públicas realizadas para elaboração do PPA, LDO e LOA, bem como as sugestões da sociedade obtidas nas audiências públicas.

**2.6** Possibilitar a avaliação da sugestão e a análise da viabilidade das sugestões obtidas nas audiências públicas.

**2.7** Cadastrar Cenários macroeconômicos, com o objetivo de estimar a disponibilidade dos recursos do orçamento e orientações no que diz respeito ao ambiente macroeconômico esperado no período de implementação do Plano Plurianual.

**2.8** Cadastrar metodologias de cálculo para serem utilizadas para obter a previsão do total a ser arrecadado, e as medidas a serem tomadas para realizar a arrecadação.

**2.9** Cadastrar metodologias de cálculo para serem utilizadas para obter a previsão do total a ser gasto, e as medidas a serem tomadas para realizar o gasto.

**2.10** Permitir a aplicação das metodologias cadastradas para as receitas e despesas.

**2.11** Cadastrar a programação da receita possibilitando a identificação de cada fonte de destino.

**2.12** Permitir efetuar o planejamento das despesas possibilitando: identificar o programa e ação, informar as metas financeiras com a indicação da fonte de recursos, informar as metas físicas a serem alcançadas durante a execução do programa.

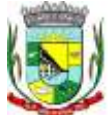

**2.13** Permitir distribuir as metas financeiras para os exercícios pertencentes ao Plano Plurianual.

**2.14** Manter o histórico das alterações efetuadas durante a vigência do plano plurianual.

**2.15** Permitir cadastrar avaliação do plano plurianual, possibilitando avaliar a gestão do plano e seus macroobjetivos.

**2.16** Registrar a avaliação periódica dos programas, identificando a situação atual do programa, tal como: Em andamento, concluído, paralisado.

**2.17** Cadastrar as restrições e providências relativas à avaliação dos Planejamentos de Despesas.

**2.18** Permitir o acompanhamento da execução das metas físicas dos Planejamentos de Despesas.

**2.19** Permitir avaliar os planejamentos de despesas e registrar as restrições que possam interferir na implantação do programa ou ação e também registrar providências a serem tomadas referentes a cada restrição.

**2.20** Possuir relatórios de acompanhamento e comparação da execução financeira.

- **2.21** Possuir relatórios de avaliação do plano plurianual.
- **2.22** Possuir relatório comparativo das previsões do PPA, LDO e LOA.

**2.23** Permitir a emissão do projeto de lei do plano plurianual.

- **2.24** Possuir anexos e planilhas para envio ao Legislativo.
- **2.25** Possuir relatórios de acompanhamento e comparação da execução financeira.
- **2.26** Possuir relatórios de avaliação do plano plurianual.

#### **2.27** Possibilitar a cópia dos dados de outros Planos Plurianuais.

#### **3 Funcionalidades para a Lei de Diretrizes Orçamentária (LDO):**

**3.1** Possuir cadastro de programas e ações integrado ao PPA.

**3.2** Permitir cadastrar as prioridades da LDO identificando o localizador de gasto, definindo as metas físicas e as metas financeiras com identificação da fonte de recurso.

- **3.3** Não permitir a inclusão de prioridades que não estejam previstas no PPA.
- **3.4** Registrar a receita prevista para o exercício da LDO e para os dois exercícios seguintes.
- **3.5** Permitir cadastrar a previsão das transferências financeiras à fundos.

**3.6** Cadastrar metodologias de cálculo para serem utilizadas para obter a previsão do total a ser gasto, e as medidas a serem tomadas para realizar o gasto

**3.7** Cadastrar metodologias de cálculo para serem utilizadas para obter a previsão do total a ser arrecadado, e as medidas a serem tomadas para realizar a arrecadação.

**3.8** Manter o histórico das alterações efetuadas na LDO.

**3.9** Possuir cadastro de renúncia da receita, identificando o tipo e as formas de compensação da renúncia.

**3.10** Possibilitar a integridade das previsões definidas na LDO, seja receita ou despesa, com as previsões definidas no PPA.

**3.11** Permitir registrar as expansões da despesa e as suas respectivas compensações.

**3.12** Permitir informar os riscos fiscais, identificando o tipo e a providência a ser tomada para o risco.

**3.13** Permitir informar as projeções para o resultado nominal e o detalhamento mensal destas projeções.

**3.14** Possuir relatórios gerenciais da previsão da receita e da despesa com possibilidade de agrupamento por fonte de recurso.

**3.15** Possuir relatórios gerenciais de transferências financeiras, com opção de seleção pelo tipo da transferência.

- **3.16** Emitir os anexos nos moldes da Lei 4.320/64:
	- **a)** Anexo 1 Demonstrativo da Receita e Despesa segundo Categorias Econômicas.
	- **b)** Anexo 2 Receita por Categoria Econômica.
	- **c)** Anexo 2 Natureza da Despesa por Categorias Econômicas.
	- **d)** Anexo 5 Funções e Sub-funções de Governo.
	- **e)** Anexo 6 Programa de Trabalho do Governo.
	- **f)** Anexo 7 Programa de Trabalho do Governo (Consolidação).

**g)** Anexo 8 – Demonstrativo da Despesa por Funções, Sub-funções e Programas conforme Vínculo.

**h)** Anexo 9 – Demonstrativo da Despesa por Órgãos e Funções, Demonstrativo da Evolução da Receita e Demonstrativo da Evolução da Despesa.

**3.17** Permitir a emissão do projeto da Lei de Diretrizes Orçamentárias.

38 **3.18** Emitir demonstrativo das receitas e despesas com manutenção e desenvolvimento do ensino – MDE.

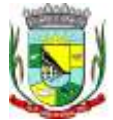

\_\_\_\_\_\_\_\_\_\_\_\_\_\_\_\_\_\_\_ Rubrica

**3.19** Emitir demonstrativo das receitas e despesas próprias com a saúde.

**3.20** Emitir demonstrativos baseados na Lei 101/00 (LRF):

**a)** Demonstrativo I - Metas Anuais.

**b)** Demonstrativo II - Avaliação do Cumprimento das Metas Fiscais do Exercício Anterior.

**c)** Demonstrativo III - Das Metas Fiscais Atuais Comparadas com as Fixadas nos 03 (três) Exercícios Anteriores.

**d)** Demonstrativo IV - Evolução do Patrimônio Líquido.

**e)** Demonstrativo V - Origem e Aplicação dos Recursos Obtidos com a Alienação de Ativos.

**f)** Demonstrativo VI - Receitas e Despesas Previdenciárias do RPPS.

**g)** Demonstrativo VI.A - Projeção Atuarial do RPPS.

**h)** Demonstrativo VII - Estimativa e Compensação da Renúncia de Receita.

**i)** Demonstrativo VIII - Margem de Expansão das Despesas Obrigatórias de Caráter Continuado.

**j)** Anexo I - Metodologia e Memória de Cálculo das Metas Anuais para as Receitas - Total das Receitas.

**l)** Anexo I.A - Metodologia e Memória de Cálculo das Principais Fontes de Receitas. Anexo II - Metodologia e Memória de Cálculo das Metas Anuais para as Despesas - Total das Despesas.

**m)** Anexo II - Metodologia e Memória de Cálculo das Principais Despesas.

**n)** Anexo III - Metodologia e Memória de Cálculo das Metas Anuais para o Resultado Primário.

**o)** Anexo IV - Metodologia e Memória de Cálculo das Metas Anuais para o Resultado Nominal.

**p)** Anexo V - Metodologia e Memória de Cálculo das Metas Anuais para o Montante da Dívida.

**q)** Anexo VI - Demonstrativo da Receita Corrente Líquida.

**r)** Anexo VII - Demonstrativo de Riscos Fiscais e Providências.

**3.21** Permitir copiar dados de outras LDOs possibilitando escolher: Despesas (Prioridades), Receitas, Transferências Financeiras, Renúncias e Compensação das Receitas, Expansão e Compensação das Despesas, Metodologias de cálculo, Resultado Nominal, Riscos Fiscais, e Projeções Atuariais.

**3.22** Permitir copiar as receitas e despesas definidas no PPA, com a opção de efetuar o detalhamento das Contas de receita e de despesa, Fontes de recursos e Definição dos valores para as metas financeiras e físicas.

**4 Funcionalidades para a Lei Orçamentária Anual (LOA):**

**4.1** Possuir cadastro de programas e ações integrado ao PPA.

**4.2** Permitir a integridade das informações entre LDO e LOA.

**4.3** Permitir o cadastro da previsão da receita com informação da unidade orçamentária responsável pela arrecadação.

**4.4** Possuir cadastro de projetos e atividades, possibilitando a identificação da ação que pertence a cada projeto/atividade, mesmo que a ação possua codificação diferente.

**4.5** Permitir o cadastro das despesas que compõe o orçamento, com identificação do localizador de gastos, contas da despesa fontes de recurso e valores.

**4.6** Possuir cadastro de transferências financeiras entre todos órgãos da Administração Direta e/ou Indireta, identificando o tipo da transferência (Concedida/Recebida).

**4.7** Possuir relatórios de comparação da receita e despesa com opção de agrupamento por fonte de recurso.

**4.8** Possuir planilha de identificação das despesas, possibilitando a seleção por: Despesa, Órgão, Unidade e Programa.

**4.9** Possuir relatórios gerenciais da previsão da receita, despesa e transferências financeiras.

**4.10** Emitir demonstrativos baseados na Lei 101/00 (LRF):

**a)** Anexo 1 – Demonstrativo da Receita e Despesa segundo Categorias Econômicas.

- **b)** Anexo 2 Receita por Categoria Econômica.
- **c)** Anexo 2 Natureza da Despesa por Categorias Econômicas.
- **d)** Anexo 5 Funções e Sub-funções de Governo.

**e)** Anexo 6 – Programa de Trabalho do Governo.

**f)** Anexo 7 – Programa de Trabalho do Governo (Consolidação).

**g)** Anexo 8 – Demonstrativo da Despesa por Funções, Sub-funções e Programas conforme Vínculo.

**h)** Anexo 9 – Demonstrativo da Despesa por Órgãos e Funções - Demonstrativo da Evolução da Receita - Demonstrativo da Evolução da Despesa.

\_\_\_\_\_\_\_\_\_\_\_\_\_\_\_\_\_\_\_ Rubrica

**4.11** Permitir copiar dados de outras Leis Orçamentárias Anuais.

**4.12** Permitir copiar as receitas e prioridades definidas na LDO, possibilitando o detalhamento de pelo menos, contas de receita, contas de despesa, fontes de recursos e valores para as metas financeiras.

**4.13** Possibilitar a emissão de relatórios complementares, como: Demonstrativo das Receitas e Despesas com Manutenção e Desenvolvimento do Ensino – MDE, Demonstrativo das Receitas de Impostos e das Despesas Próprias com Saúde e Demonstrativo da Despesa com Pessoal.

**4.14** Possuir relatório para emissão do Projeto da Lei Orçamentária Anual.

#### **Subitem 12 - SISTEMA DE IMPORTAÇÃO DE DADOS PARA O SICONFI CONTENDO:**

**1** Deve ser integrado ao sistema Contabilidade Pública.

**2** Permitir que os anexos das planilhas importadas através do Website da Secretaria do Tesouro Nacional do módulo SICONFI sejam preenchidas de forma automática, buscando informações do banco de dados já em uso pela entidade.

**3** Possibilitar o preenchimento automatizado da planilha do SICONFI em formato.XLS.

**4** Possibilitar que os anexos das planilhas importadas através do Website da Secretaria do Tesouro Nacional do Relatório Resumido da Execução Orçamentária (RREO) e do Relatório de Gestão Fiscal (RGF) sejam preenchidos de forma automatizada.

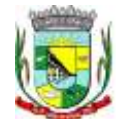

\_\_\_\_\_\_\_\_\_\_\_\_\_\_\_\_\_\_\_ Rubrica

# **AUTORIZAÇÃO Nº 10/2016**

A Secretária Municipal de Administração, conforme dispõe o "Caput" do Art. 38 da Lei Federal n.º 8.666, de 21/06/1993, autoriza a abertura de licitação na modalidade TOMADA DE PREÇO, tipo Menor Preço por item, do Processo Administrativo **n.º 2.223/2016**, para "**CONTRATAÇÃO DE EMPRESA DE DESENVOLVIMENTO DE SISTEMAS INFORMATIZADOS"** a pedido da SECAD.

Barra do Quaraí, 27 de novembro de 2016.

**Marcele Rolim Simionato** Secretária Municipal de Administração

**\_\_\_\_\_\_\_\_\_\_\_\_\_\_\_\_\_\_\_\_\_\_\_\_\_\_**

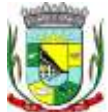

\_\_\_\_\_\_\_\_\_\_\_\_\_\_\_\_\_\_\_ Rubrica

Barra do Quaraí, 27 de novembro de 2016.

Prezado Senhor,

Estamos enviando e solicitando que seja publicado na próxima edição do Diário Oficial do Estado RS, o **Aviso de Licitação** da Prefeitura Municipal da Barra do Quaraí, referente o edital de Tomada de Preço nº 10/2016.

Atenciosamente,

**Marcele Rolim Simionato** Secretária Municipal de Administração

\_\_\_\_\_\_\_\_\_\_\_\_\_\_\_\_\_\_\_\_\_\_\_\_

Ao

CORAG

Porto Alegre – RS

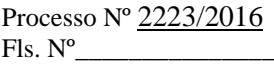

\_\_\_\_\_\_\_\_\_\_\_\_\_\_\_\_\_\_\_ Rubrica

Barra do Quaraí, 27 de novembro de 2016.

Prezado Senhor,

Estamos enviando e solicitando que seja publicado na próxima edição do Jornal Diário da Fronteira, o **Aviso de Licitação** da Prefeitura Municipal da Barra do Quaraí, referente o edital de Tomada de Preço nº 10/2016.

Atenciosamente,

\_\_\_\_\_\_\_\_\_\_\_\_\_\_\_\_\_\_\_\_\_\_\_\_ **Marcele Rolim Simionato** Secretária Municipal de Administração

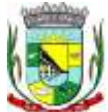

\_\_\_\_\_\_\_\_\_\_\_\_\_\_\_\_\_\_\_ Rubrica

Barra do Quaraí, 27 de novembro de 2016.

Prezado Senhor,

Estamos enviando e solicitando que seja publicado na próxima edição do Jornal Cidades, o **Aviso de Licitação** da Prefeitura Municipal da Barra do Quaraí, referente o edital de Tomada de Preço nº 10/2016.

Atenciosamente,

 $\overline{\phantom{a}}$  , and the contract of the contract of the contract of the contract of the contract of the contract of the contract of the contract of the contract of the contract of the contract of the contract of the contrac

**Marcele Rolim Simionato** Secretária Municipal de Administração

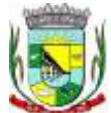

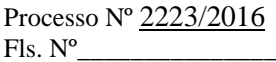

\_\_\_\_\_\_\_\_\_\_\_\_\_\_\_\_\_\_\_ Rubrica

Barra do Quaraí, 27 de novembro de 2016.

Prezado Senhor,

Estamos enviando e solicitando que seja publicado na próxima edição do Diário Oficial da União, o **Aviso de Licitação** da Prefeitura Municipal da Barra do Quaraí, referente o edital de Tomada de Preços nº 10/2016.

Atenciosamente,

 $\frac{1}{2}$  , and the contract of the contract of the contract of the contract of the contract of the contract of the contract of the contract of the contract of the contract of the contract of the contract of the contract

**Marcele Rolim Simionato** Secretária Municipal de Administração

A

Imprensa Nacional

Brasília - DF

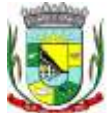

\_\_\_\_\_\_\_\_\_\_\_\_\_\_\_\_\_\_\_ Rubrica

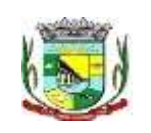

# **PREFEITURA MUNICIPAL DE BARRA DO QUARAÍ TOMADA DE PREÇO N.º 10/2016**

O Município de Barra do Quarai torna público que realizará licitação na modalidade TOMADA DE PREÇO, tipo Menor Preço por item, no dia **15/12/2016**, às **10:00 horas,** na sede da Prefeitura Municipal, para **"CONTRATAÇÃO DE EMPRESA DE DESENVOLVIMENTO DE SISTEMAS INFORMATIZADOS"** a pedido da SECAD. Mais informações pelos telefones (55) 3419 1001 e 3419 1002, e-mail: licitarbq@hotmail.com e pelo site [www.barradoquarai.rs.gov.br.](http://www.barradoquarai.rs.gov.br/)

 $\frac{1}{\sqrt{2\pi}}$  ,  $\frac{1}{\sqrt{2\pi}}$  ,  $\frac{1}{\sqrt{2\pi}}$  ,  $\frac{1}{\sqrt{2\pi}}$  ,  $\frac{1}{\sqrt{2\pi}}$  ,  $\frac{1}{\sqrt{2\pi}}$  ,  $\frac{1}{\sqrt{2\pi}}$  ,  $\frac{1}{\sqrt{2\pi}}$  ,  $\frac{1}{\sqrt{2\pi}}$  ,  $\frac{1}{\sqrt{2\pi}}$  ,  $\frac{1}{\sqrt{2\pi}}$  ,  $\frac{1}{\sqrt{2\pi}}$  ,  $\frac{1}{\sqrt{2\pi}}$  , **Marcele Rolim Simionato** Secretária Municipal de Administração